#### AI: Movement - Introduction

 $\bullet$  The AI model for game architecture:

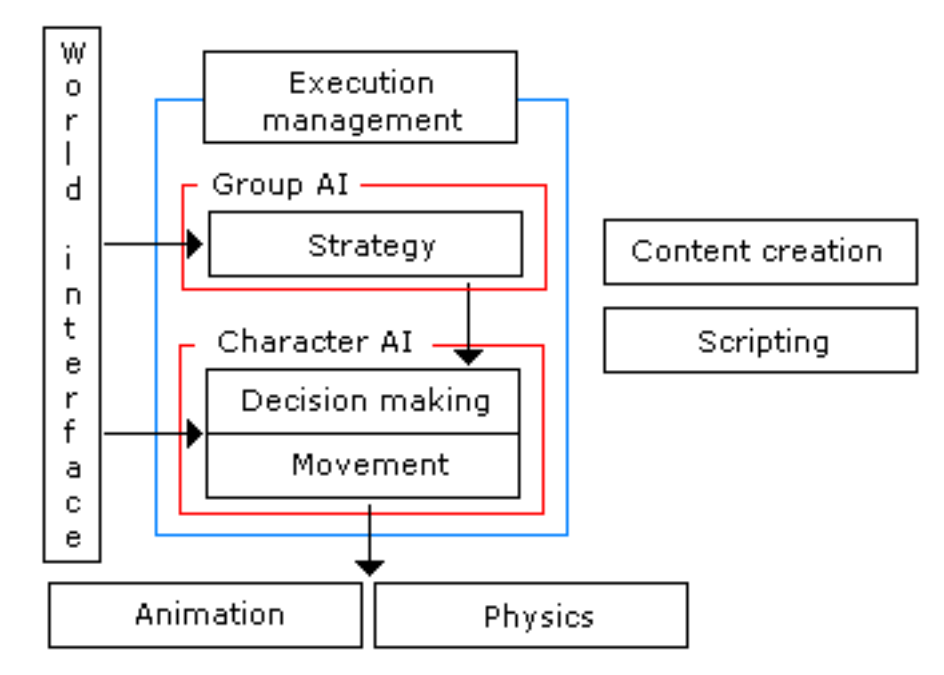

- Movement is the most basic component of the model
- Movement is distinguished from animation
	- Movement is a large-scale operation
		- ∗ It deals with getting agent from one position to another
	- Animation represents a smaller scale
		- ∗ Concerned with the details of how agent's components transform
		- ∗ This aspect not driven by the AI

AI: Movement - Introduction (2)

• The movement algorithm is represented by the following flow chart

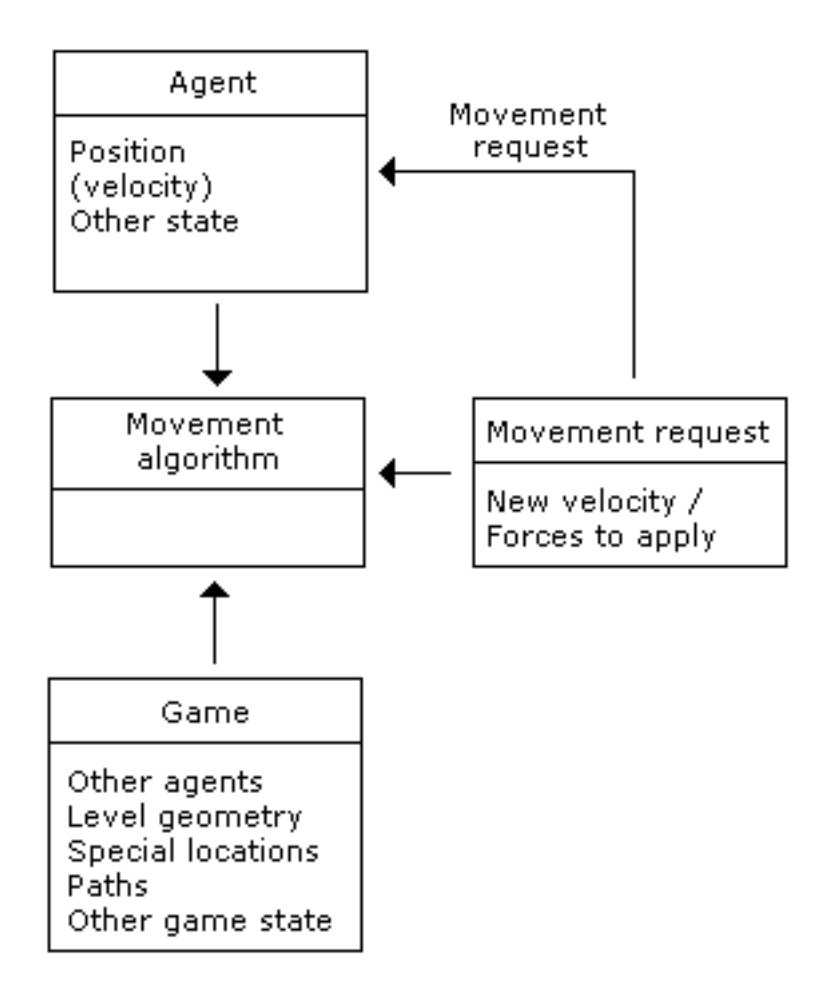

- Input is geometric data
	- ∗ Represents both the agent's and world's states
- Output is also geometric data representing the agent's and world's states
- Actual io parameters and outputs depend on context
- Movement can be categorized as kinematic or dynamic (a steering behavior)
	- 1. Kinematic
		- Does not consider acceleration
		- Is essentially one-speed
		- Agent starts at full speed, moves to desired location, and stops

### AI: Movement - Introduction (3)

- 2. Steering behavior
	- Referred to as dynamic since it changes with time
		- ∗ Physics-based
	- Called steering behavior because it controls direction of agent
		- ∗ Term coined by Craig Reynolds, who developed flocking behavior algorithm
	- Algorithm requires agent's current position, velocity, and forces acting on the agent
	- Output is resultant force or acceleration acting on agent
	- The output is used to modify the agent's current velocity
	- the overall behavior for an agent at rest:
		- ∗ The agent accelerates to speed
		- ∗ Cruises til nears destination
		- ∗ Decelerates to a stop
- Vectors
	- Will need a data structure to represent vectors, as they have many uses: direction, velocity, acceleration, etc.
	- A data structure that represents vectors should include
		- 1. Data members
			- $(a)$  x component
			- (b) z component
			- (c) magnitude (length), computed as  $|v| =$ √  $x^2 + z^2$
		- 2. Methods
			- (a) normalize(), which converts a vector into a unit vector

$$
\hat{v} = \left[ \begin{array}{c|c} x/magnitude & z/magnitude \end{array} \right]^T
$$

(b) Vector addition

$$
v = v_1 + v_2 = \begin{bmatrix} x_1 + x_2 & z_1 + z_2 \end{bmatrix}^T
$$
  
where  

$$
v_1 = \begin{bmatrix} x_1 & z_1 \end{bmatrix}^T, v_2 = \begin{bmatrix} x_2 & z_2 \end{bmatrix}^T
$$
  
(c) Scalar multiplication

$$
v = n * [x z]^T = [n * x n * z]^T
$$

## AI: Movement - Introduction (4)

- Representation
	- 1. Static representation
		- This represents agent position and orientation with no motion data
			- (a) 2D representation
				- i. Agent modeled as a 2D point wrt movement
				- ii. Movement is in  $x-z$  plane
				- iii. Orientation is represented as an angle between the z-axis and the vector to the agent (rotation about  $y$ -axis)
					- ∗ Assumes a right-handed coordinate system

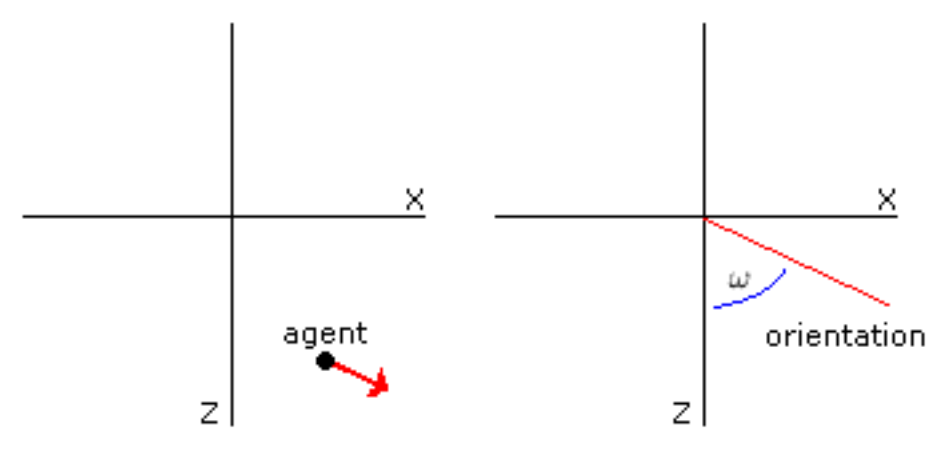

- (b) 2.5D representation
	- ∗ Position represented as a 3D point
	- ∗ Orientation represented as in 2D
	- ∗ Providing agent remains upright, can disregard orientation wrt yand x-axes
		- · Simplifies math considerably
	- ∗ y coordinate ignored except when agent jumps, falls, or climbs

### AI: Movement - Introduction (5)

– An alternative is to represent orientation as a unit vector

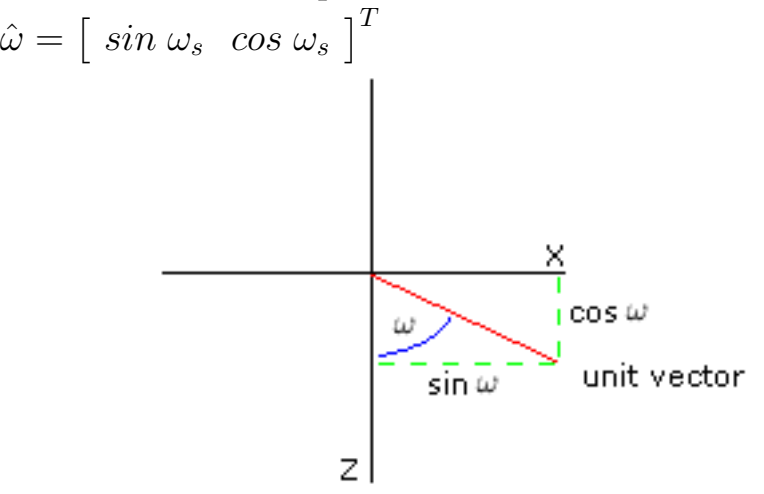

– Implementation

∗ Data members would include

- (a) A point data type for position
- (b) A float for the orientation
- ∗ Optionally, you would want to provide a way for generating the vector representation of the orientation
- (a) It could be another data member, or
- (b) A method that converts the float representation to a vector (as indicated above)

# AI: Movement - Introduction (6)

- 2. Kinematic representation
	- Velocity/motion data is now incorporated
		- ∗ Have both linear (∆ motion) and angular (∆ orientation)
		- ∗ Linear represented as a vector: (∆x, ∆z) per second
		- ∗ Angular (rotation) represented as radians/degrees per second
	- Implementation
		- ∗ Data members would include
		- (a) A point data type for position
		- (b) A float for the orientation
		- (c) A vector for the velocity
		- (d) A float for the rotation
		- ∗ Do not confuse orientation and rotation
			- · Orientation is a direction in which the agent is facing
			- · Rotation is the rate of change of the orientation

AI: Movement - Introduction (7)

- Steering behaviors return accelerations for linear and angular change
	- Implementation of steering data structure
		- ∗ Data members would include, in addition to static members,
			- 1. A vector for the linear acceleration
			- 2. A float for the angular acceleration
	- Given a linear acceleration, change in position can be calculated using

```
\Delta P = vt + \frac{1}{2}rac{1}{2}at^2
```
 $-$  Since  $t^2$  is generally very small, the Newton-Euler 1 integration update is frequently used instead

 $\Delta P = vt$ 

- Frame rate can be used in place of time if a steady frame rate is maintained
	- ∗ Using time allows for calculations that produce steady ∆p based on actual update times
- The kinematic representation can be modified using the following algorithm update (Steering s, float t)

```
{
  position += velocity * t;
  orientation += rotation * t;
  velocity += s.linearAcceleration * t;
  rotation += s.angularAcceleration() * t;
}
```
∗ The steering data would be returned to the agent by some behavior that the agent is executing

– Orientation

- ∗ There is nothing that requires an agent to face the direction of motion, but it is usually desired
- ∗ When agent changes direction, could simply change orientation accordingly, but this is unrealistic
- ∗ A simple algorithm is to have the agent rotate by one half the angular

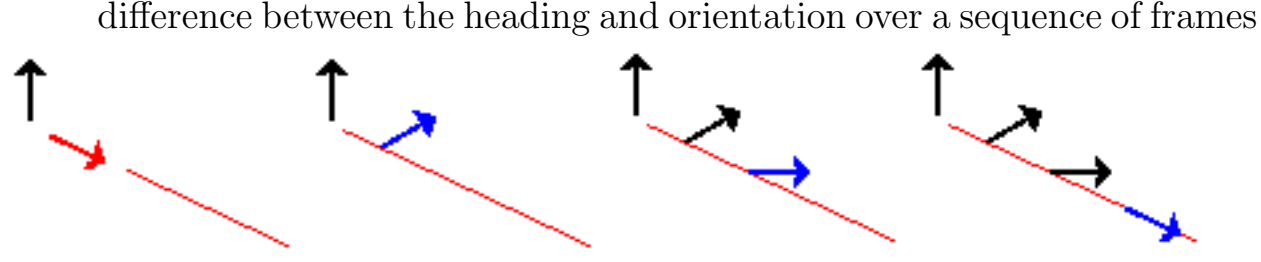

AI: Movement - Kinematic Movement Algorithms - Intro

• These take static agent (and target) data as input and output a velocity

– They do not use acceleration, but may smooth changes in  $v$ 

- Simple orientation
	- Generates a new orientation aligned with a new direction of motion

```
– Algorithm
  getNewOrientation(orientation, velocity)
   {
    if (velocity.magnitude != 0.0)
      return arctan(velocity.x/velocity.z);
    else
      return orientation;
  }
                                                      I z
                                          ω
                                                  tan \omega = x/z
```
– If  $v = 0$ , the current orientation is maintained

- For kinematic movement, must use static model for kinematic *Steering* output, since kinematic motion does not involve accelerations
	- Implementation of kinematic steering data structure
		- ∗ Data members would include
			- 1. A vector for the velocity
			- 2. A float for the orientation
- The assumption would be that behaviors are implemented as classes in an object-oriented language

AI: Movement - Kinematic Movement Algorithms - Behaviors

- 1. Kinematic seek behavior
	- Data members
		- (a) Static information (position, orientation) for the agent and target
		- (b) Max speed of agent
	- Methods

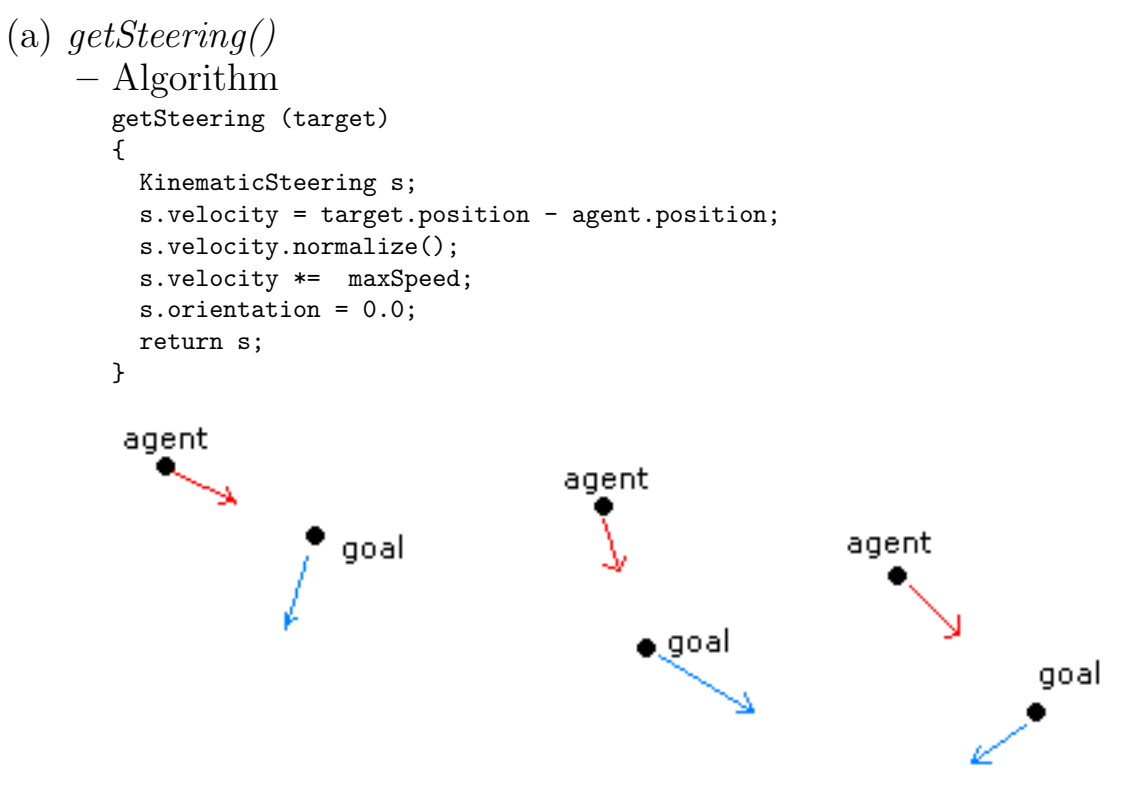

- Note: The text includes a call to  $getNewOrientation()$  method
	- ∗ This method should be part of the agent's code to be consistent with steering behavior implementation
- 2. Kinematic flee behavior
	- Same as kinematic seek behavior, but with sign of  $v$  reversed
- 3. Kinematic arriving behavior
	- Kinematic seek is intended for pursuing a fleeing target
		- Agent never catches up
	- If the agent can catch or arrive at the target, the behavior will need to be modified
		- Since the agent moves at max speed, it will tend to overshoot the target, which will result in oscillation around the target

AI: Movement - Kinematic Movement Algorithms - Behaviors (2)

- Solutions:
	- (a) Agent stops when within some predefined radius of target
	- (b) Agent slows down as nears target
		- This can still cause oscillation, but not as severe
	- (c) Combine both of the above
		- Have a large radius to signal start of speed reduction
		- Have a smaller radius for stopping

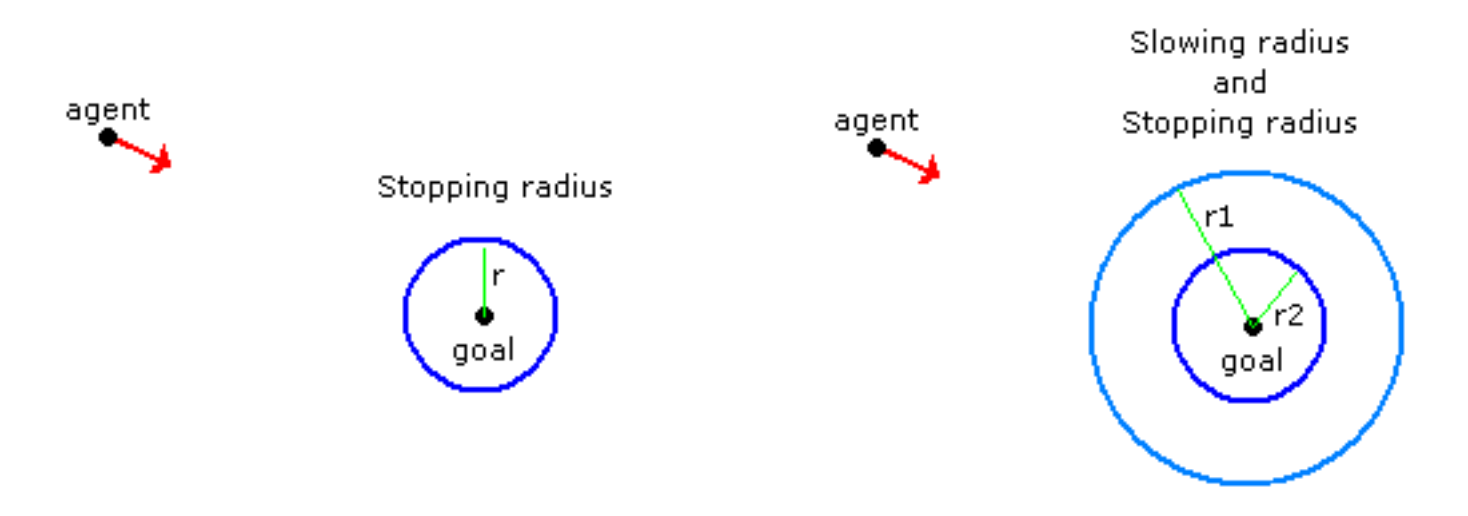

- Text deceleration algorithm based on a fixed time-to-target
- Implementation
	- Data members
		- (a) Static information (position, orientation) for the agent and target
		- (b) Maximum velocity
		- (c) Radius that signals when to start slowing down
		- (d) An arbitrary time that indicates how long it should take the agent to reach the target

AI: Movement - Kinematic Movement Algorithms - Behaviors (3)

```
– Methods
```

```
(a) getSteering()
    ∗ Algorithm
      getSteering (target)
      {
        KinematicSteering s;
        s.velocity = target.position - agent.position;
        if (s.velocity.magnitude < radius)
          return null;
        s.velocity /= timeToTarget;
        if (s.velocity.magnitude > maxSpeed){
          s.velocity.normalize();
          s.velocity *= maxSpeed;
        }
        s.orientation = 0.0;
        return s;
      }
```
 $\ast$  The net effect of the *getSteering()* computations for v is demonstrated by the following example

Consider agent at  $(0, 0)$  and target at  $(64, 0)$ 

Agent's max speed  $= 16$ 

Time to target  $= 2$ 

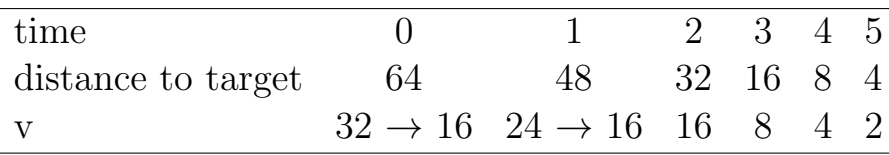

AI: Movement - Kinematic Movement Algorithms - Behaviors (4)

- 4. Wandering behavior
	- The agent simply travels at max speed in the direction of the current orientation
		- As the name implies, the orientation varies randomly
		- This is implemented by the steering method
	- Implementation
		- Data members
			- (a) Static information (position, orientation) for the agent
			- (b) Maximum velocity
			- (c) Maximum rotation
		- Methods

```
(a) getSteering()
    ∗ Algorithm
      getSteering (target)
      {
        KinematicSteering s;
        s.velocity = agent.orientation(vector rep) * maxSpeed;
        s.orientation = randomBinomial() * maxRotation;
        return s;
      }
```

```
(b) randomBinomial()
```

```
∗ Method randomBinomial() returns a value −1.0 ≤ x ≤ 1.0, gener-
 ating values near 0.0 with greater probability
```

```
∗ Algorithm
 randomBinomial ()
```

```
{
 return random() - random();
}
```
AI: Movement - Steering Behaviors, Introduction

- These behaviors incorporate acceleration (both linear and angular) and compute changes in each
- All behaviors are based on the kinematic data of the agent (and target, if warranted)
	- Implementation
		- 1. Data members would include
			- (a) A point data type for position
			- (b) A float for the orientation
			- (c) A vector for the velocity
			- (d) A float for the rotation
			- (e) A float for the max speed
		- 2. Methods would include
			- (a) getSteering()
				- ∗ This returns a steering object that contains
					- i. Acceleration
				- ii. Rotation

– Agents will include an  $update()$  method

∗ This method use the results of the steering behavior to compute a new velocity and orientation

```
∗ update()
  update (Steering s, float maxSpeed, float time)
    {
      //Update posn and orientation
      position += velocity * time;
      orientation += rotation * time;
      //Update v and rotation
      velocity += s.linearAcceleration * time;
      rotation += s.angularRotation * time;
      //Clamp v
      if (velocity.magnitude > maxSpeed) {
        velocity.normalize();
        velocity *= maxSpeed;
      }
    }
    ...
  \mathcal{L}
```
• Some behaviors will require multiple target inputs

AI: Movement - Steering Behaviors, Introduction (2)

- Steering behaviors are hierarchical
	- Start with a set of primitives
	- More complex behaviors arise by combining results of multiple primitive behaviors that an agent is executing
	- Generally do not create specific complex behaviors
- Variable matching
	- Term given to behaviors that try to match one or more kinematic elements of an agent with the corresponding ones of the target
		- ∗ E.g., orientation, v, position
	- Generally a behavior will match only one
		- ∗ If try to match several, frequently results in conflicts
		- ∗ E.g., position and v

## AI: Movement - Steering Behavior Primitives, Seek and Flee

- $\bullet$  Seek will
	- 1. Calculate direction to target (like kinematic case)
	- 2. Accelerate to max speed in that direction
	- 3. If  $v > vMax$ , v is clamped to  $vMax$ 
		- Note that this is done after the fact, and not by the steering behavior
- Drag can also be taken into account
	- Drag imposes a limit on the max speed an agent can attain  $*$  It eliminates the need to check if v has exceeded the max
	- If the target is moving, the agent will spiral in toward the target and orbit around it
		- ∗ With drag, the orbiting is eliminated

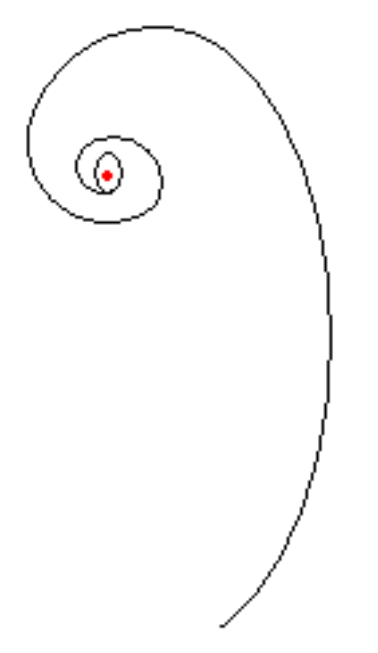

AI: Movement - Steering Behavior Primitives, Seek and Flee (2)

- Implementation
	- Data members
		- 1. agent: Kinematic information (position, orientation, v, rotation) for the agent
		- 2. target: Kinematic information for the target
	- Methods

```
1. getSteering()
   ∗ Algorithm
      getSteering (target)
      {
        KinematicSteering s;
        s.linearAcceleration = target.position - agent.position;
        s.linearAcceleration.normalize();
        s.linearAcceleration *= maxAcceleration;
        s.rotation = 0.0;
        return s;
      }
```
∗ Orientation is not included since it is its own behavior

• Flee

– Like its kinematic counterpart, flee is simply seek with the sign of  $v$  reversed

AI: Movement - Steering Behavior Primitives, Arrive and Leave

- As discussed above, the target of seek is assumed to be moving
	- If the agent catches the target, it will spiral in and orbit the target
	- $-$  *Arrive* is designed to stop when it reaches the target
- When nearing the target, the agent will decelerate
	- The algorithm will use two radii
		- 1. One to signal the beginning of deceleration
		- 2. One to signal a distance acceptably close for stopping
	- The speed up to the outer radius is  $maxSpeed$
	- The speed anywhere within the inner radius is 0
	- Speed is interpolated between the two radii
		- ∗ Target v is determined based on time, and a is adjusted accordingly
- Implementation
	- Data members
		- 1. agent and target: Agent and target kinematic data
		- 2. maxAcceleration, maxVelocity: Acceleration and velocity limits of agent
		- 3. innerRadius and outerRadius: Arrive and slow radii
		- 4. timeToTarget: Time alloted for reaching target

AI: Movement - Steering Behavior Primitives, Arrive and Leave (2)

```
– Methods
```

```
1. getSteering()
    ∗ Algorithm
      getSteering (target)
      {
        kinematicSteering s;
        direction = target.position - agent.position;
        distance = direction.magnitude;
        if (distance < innerRadius)
          return null;
        if (distance > outerRadius)
          targetSpeed = maxSpeed;
        else
          targetSpeed = maxSpeed * distance / outerRadius;
        targetVelocity = direction;
        targetVelocity.normalize();
        targetVelocity *= targetSpeed;
        s.linearAcceleration = targetVelcocity - agent.velocity;
        s.linearAcceleration /= timeToTarget;
        if (s.linearAcceleration.magnitude > maxAcceleration) {
          s.linearAcceleration.normalize();
          s.linearAcceleration *= maxAcceleration;
        }
        s.rotation = 0.0;
        return s;
      }
```
• Leave

- This is not the opposite of arrive
- This behavior most likely wants to reach max accerelation immediately, rather than slowly speeding up
- $A$  more appropriate opposite is  $\theta$
- AI: Movement Steering Behavior Primitives, Align
- Tries to match agent's orientation with that of target
- Acts like arrive
	- Want  $rotation = 0$  when reach target value

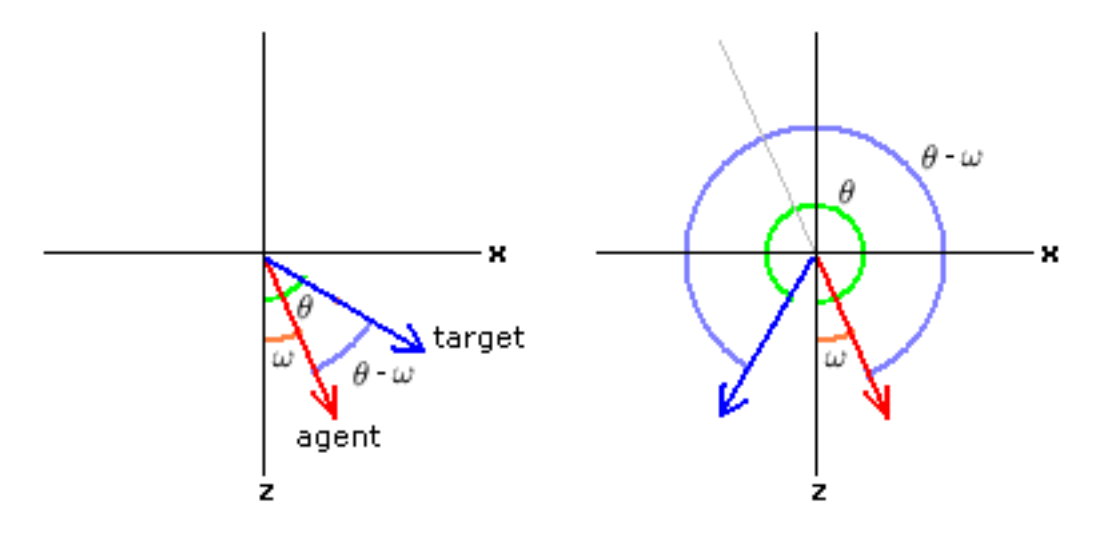

- Do not want to simply perform target.orientation − agent.orientation
	- Must take into account the fact that the agent could rotate clockwise or counterclockwise to match the target's orientation
	- Unless the rotation is  $\pi$ , one will be smaller than the other
	- Want the agent's rotation to be in range  $[-\pi, +\pi]$
	- Can take advantage of the fact that rotation resets every  $2\pi$  radians

Let  $\phi = \theta - \omega$ if  $-\pi \leq \phi \leq \pi, \phi = \phi$ if  $\phi > \pi$ ,  $\phi = \phi - 2\pi$ if  $\phi < -\pi, \phi = \phi + 2\pi$  AI: Movement - Steering Behavior Primitives, Align (2)

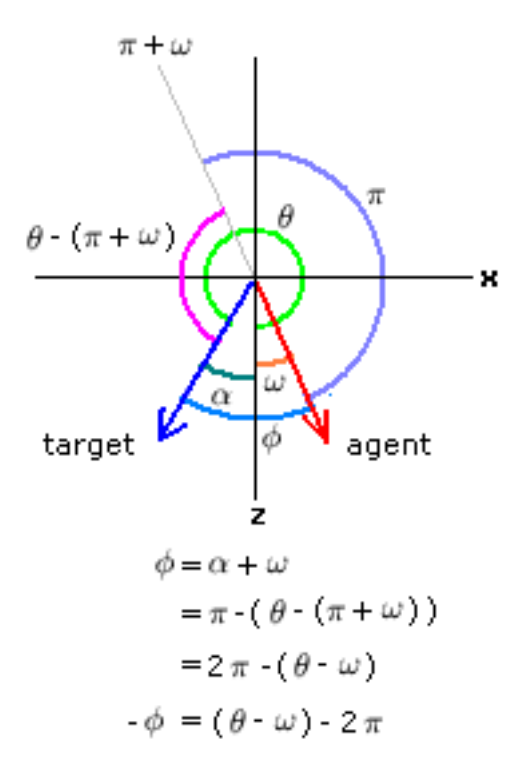

- Like *arrive*, use two "radii"
	- Are actually intervals, since orientation is a scalar
- Implementation
	- Data members
		- 1. agent and target: Agent and target kinematic data
		- 2. maxAcceleration, maxRotation: Acceleration and rotation limits of agent
		- 3. innerRadius and outerRadius: Arrive and slow radii
		- 4. timeToTarget: Time alloted for reaching target

### AI: Movement - Steering Behavior Primitives, Align (3)

```
– Methods
```

```
1. getSteering()
    ∗ Algorithm
      getSteering (target)
      {
        kinematicSteering s;
        rotation = target.orientation - agent.orientation;
        rotation = mapToRange(rotation);
        rotationSize = abs(rotation);
        if (rotationSize < innerRadius)
         return null;
        if (rotationSize > outerRadius)
         targetRotation = maxRotation;
        else
          targetRotation = maxRotation * rotationSize / outerRadius;
        targetRotation *= rotation / rotationSize; //**incorporate direction
        s.angularAcceleration = targetRotation - agent.rotation;
        s.angularAcceleration /= timeToTarget;
        angularAcceleration = abs(s.angularAcceleration);
        if (s.angularAcceleration.magnitude > maxAngularAcceleration) {
          s.angularAcceleration /= angularAcceleration;
          s.angularAcceleration *= maxAngularAcceleration;
        }
        s.linearAcceleration = 0.0;
        return s;
      }
    ∗ The lines
        angular Acceleration = abs(s.angular Acceleration);s.angularAcceleration /= angularAcceleration;
      normalize the angular acceleration
2. mapToRange()
    ∗ Algorithm
      mapToRange(float rotation)
      {
        if (rotation > PI)
          return rotation - 2 * PI;
        if (rotation < -PI)
          return rotation + 2 * PI;
        return rotation;
      }
```

```
• LookAway
```
– Simply add  $\pi$  to result of *Align*, and use that as the target rotation

AI: Movement - Steering Behavior Primitives, Velocity Matching

- Refers to having agent move with same velocity as target
- Text notes it is most important when dealing with combined behaviors (see following topics)
- Arrive behavior can be modified to achieve this
- Implementation
	- Data members
		- 1. agent and target: Agent and target kinematic data
		- 2. maxAcceleration, maxRotation: Acceleration and rotation limits of agent
		- 3. timeToTarget: Time alloted for reaching target
	- Methods

```
1. getSteering()
    ∗ Algorithm
      getSteering (target)
      {
        kinematicSteering s;
        s.linearAcceleration = target.velocity - agent.velocity;
        s.linearAcceleration /= timeToTarget;
        if (s.linearAcceleration.magnitude > maxAcceleration) {
          s.linearAcceleration.normalize();
          s.linearAcceleration *= maxAcceleration;
        }
        s.rotation = (0.0);
        return s;
      }
```
AI: Movement - Delegated Steering Behaviors, Introduction

- This type of behavior delegates actions to other behaviors
- It calculates a target value (e.g., position, orientation, velocity), and calls on another behavior to generate the steering output
- This effectively represents a hierarchy of behaviors
- The text implements these in terms of inheritance

AI: Movement - Delegated Steering Behaviors, Pursue and Evade

- In Seek, an agent moves toward a target based on the target's position
	- When the target is moving assumed by  $Seek$  the agent is alway moving toward a location that the target will no longer be occupying by the time the agent gets there
- Pursue attempts to predict where the target is heading, and determines an intercepting direction based on the target's current position and velocity

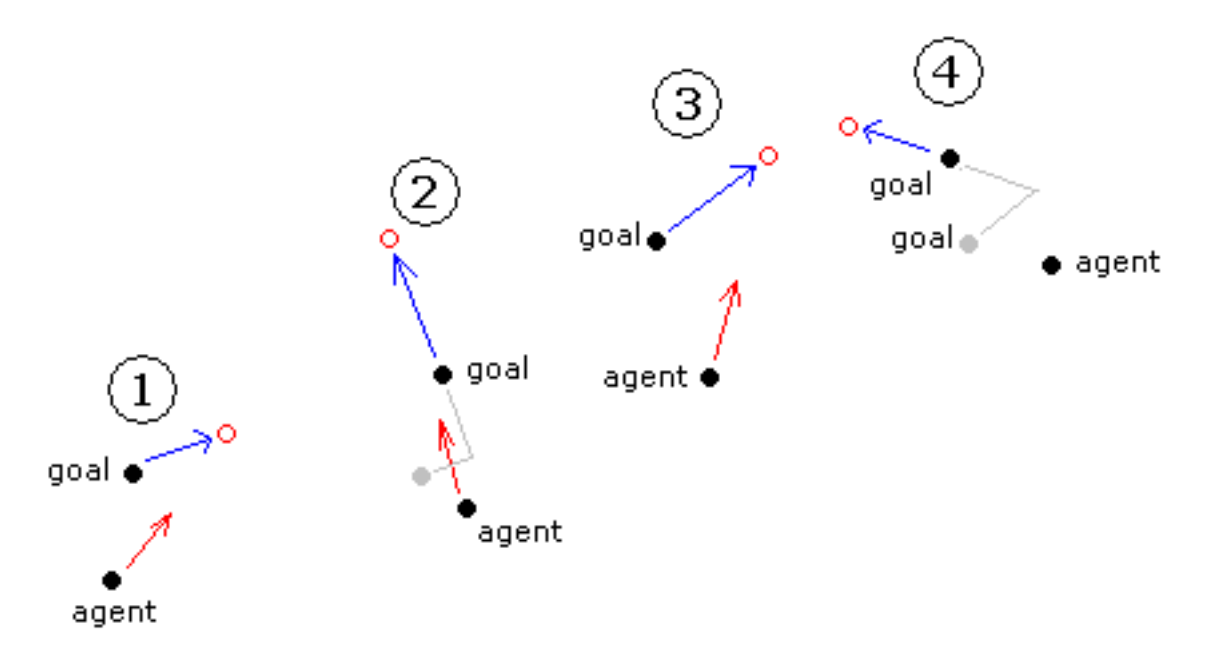

- The algorithm presented here is based on the one developed by Craig Reynolds
	- It assumes the target will maintain its current velocity in the short term
	- Steps:
		- 1. Find distance to target
		- 2. Find time to target if travel at max speed ∗ This is used as the look ahead time
		- 3. Determine the target's position at the end of this time (assuming current velocity)
			- ∗ This is the target for the agent
	- The result is that the agent will make a series of adjustments as it closes in on target
	- Since the calculated time could be large, and the target may try evasive maneuvers, want a limit on the time
- *Pursue* delegates to Seek

AI: Movement - Delegated Steering Behaviors, Pursue and Evade (2)

- Implementation
	- Data members
		- 1. agent and target: Agent and target kinematic data
		- 2. maxPredictionTime: Look ahead time limit
		- 3. new Target: a simulated target that represents the goal the agent is aiming for
	- Methods

```
1. getSteering()
    ∗ Algorithm
      getSteering (target)
      {
        direction = target.position - agent.position;
        distance = direction.magnitude;
        speed = agent.velocity.magnitude;
        if (speed <= distance / maxPredictionTime)
          predictionTime = maxPredictionTime;
        else
          predictionTime = distance / speed;
        newTarget = copy(target);
       newtarget.position = target.position + target.velocity * prediction;
        agent.Seek.getSteering(newTarget);
      }
```
- ∗ Note: The text has Pursue extend the Seek class
- ∗ Seek has a target data member, which the text directly manipulates in the above algorithm - not good
	- · I instead chose to pass the goal target as a parameter to Seek's  $qetSteering()$  method (the original takes no arguments)
- $\bullet$  Evade
	- Delegates to Flee
	- If the target is not moving, will result in oscillation of agent around target
	- To remedy, delegate to Arrive instead

AI: Movement - Delegated Steering Behaviors, Face

- The agent faces the target
- The algorithm determines the orientation of the target wrt the agent
	- It then rotates to face in that direction
- Face delegates to Align for the orientation
- Implementation
	- Data members
		- 1. agent and target: Agent and target kinematic data
		- 2. newTarget: a simulated target that represents the goal the agent is aiming for
	- Methods

```
1. getSteering()
    ∗ Algorithm
      getSteering (target)
      {
        direction = target.position - agent.position;
        if (direction.magnitude == 0.0)
          return target;
        newTarget = copy(target);newtarget.orientation = atan(direction.X/direction.Z);
        agent.align.getSteering(newTarget);
      }
      }
```
AI: Movement - Delegated Steering Behaviors, FaceHeading

- Note: Text refers to this as "Looking where you're going"
- In the kinematic behaviors, the agent's orientation is simply set a discontinuous change
	- FaceHeading will delegate to Align after computing rotation
- This is coded similarly to Face
- Implementation
	- Data members
		- 1. agent and target: Agent and target kinematic data
		- 2. *newTarget*: Simulated target that represents the goal the agent is aiming for
	- Methods

```
1. getSteering()
    ∗ Algorithm
      getSteering ()
      {
        if (agent.velocity.magnitude == 0.0)
          return;
        newTarget = copy(agent);
        newtarget.orientation = atan(-agent.velocity.X/agent.velocity.Z);
        agent.align.getSteering(newTarget);
      }
```
AI: Movement - Delegated Steering Behaviors, Wander

- Wander can be implemented similarly to Seek
	- Consider a circle centered on the agent to which a target is constrained
	- The target moves around the circle randomly
	- To preclude sharp reversals of direction, shrink the radius of the circle and have it centered in front of the agent

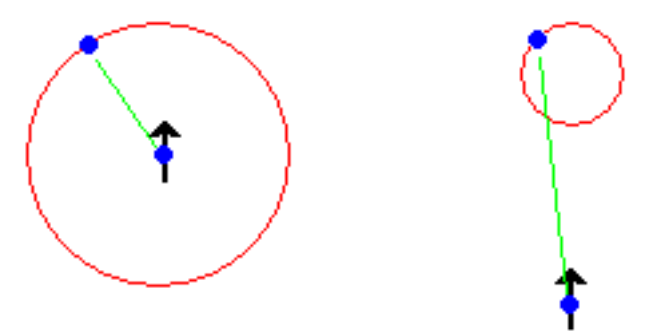

- Will implement by delegating to Face to have agent facing along heading
	- $-$  Could achieve this by incorporating FaceHeading with Seek
	- The angle subtended by the direction between the agent and target and the agent's orientation determines rate of rotation
	- Will maintain full acceleration toward target
- Implementation
	- Data members
		- 1. wanderOffset: Distance to circle
		- 2. wanderRadius: Radius of circle
		- 3. maxRotation: Max rate of rotation (wanderRate in text)
		- 4. wanderOrientation: Current orientation of target
		- 5. maxAcceleration: Max acceleration of character

### AI: Movement - Delegated Steering Behaviors, Wander (2)

```
– Methods
```

```
1. getSteering()
   ∗ Algorithm
      getSteering ()
      {
        kinematicSteering s;
        //Note: Using vector version of orientation
        wanderOrentation += randomBinomial() * wanderRate;
        newTarget = copy(agent);
        newTarget.orientation = wanderOrientation + agent.orientation;
        newTarget.position = agent.position + wanderOffset * agent.orientation;
        newTarget.position += wanderRadius * targetOrientation;
        s = Face.getSteering(newTarget);
        s.linearAcceleration = maxAcceleration * agent.orientation;
        return s;
      }
```
AI: Movement - Delegated Steering Behaviors, FollowPath

- In path following, the goal of the agent is to follow a path as closely as possible
- The strategy is to identify a target on the path, and then delegate to Seek
	- 1. Find the point on the path closest to the agent
	- 2. Find the point on the path that is some fixed distance away (along the general heading of the agent)
- Predictive path following alters this strategy
	- 1. Determine where agent will be in a short time
	- 2. Find the point on the path closest to this position
	- 3. Proceed as above

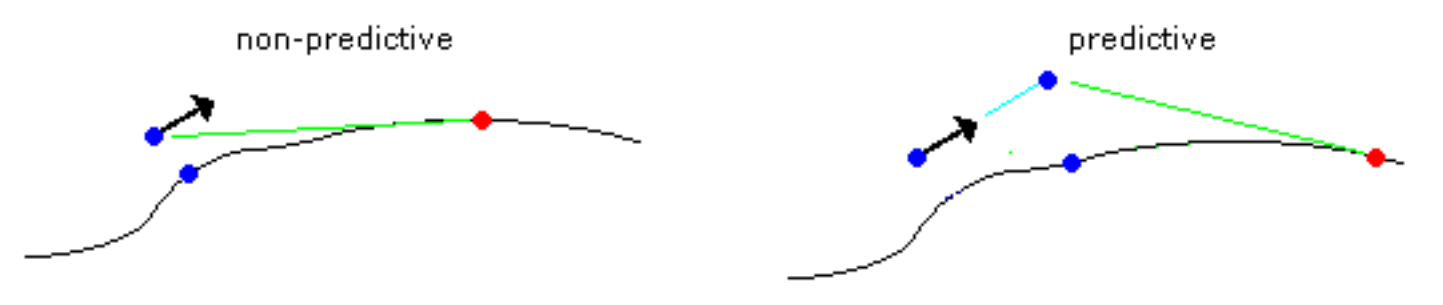

• Predictive path following produces smoother motion, but may result in taking shortcuts

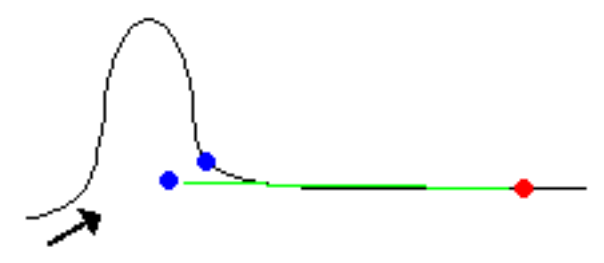

• Locating the target position on the path is not simple, especially for complex curves

AI: Movement - Delegated Steering Behaviors, FollowPath (2)

- Implementation (non-predictive)
	- Data members
		- 1. path: The path being followed
		- 2. pathOffset: Parametric distance to advance the target
		- 3. currentParam: Parameter corresponding to the agent's current location on the path
		- 4. nearestPosition: Nearest position on path to agent's current position
		- 5. new Target: Simulated target that represents the goal the agent is aiming for
	- Methods

```
1. getSteering()
    ∗ Algorithm
      getSteering (target)
      {
       kinematicSteering s;
       newTarget = copy(agent);currentParam = path.getParam(agent.position, currentPos);
        targetParam = currentParam + pathOffset;
        newTarget.position = path.getPosition(targetParam);
        return Seek.getSteering(newTarget);
      }
```
- The *Path* data type
	- The implementation assumes that the path is represented by a parameterized equation
		- ∗ In these representations, distance along the path is represented by a parameter in the range [0.0, 1.0]
		- $\ast$  Given points  $p_0(x_0, z_0)$  and  $p_1(x_1, z_1)$ , the parametric equation for the line segment from  $p_0$  to  $p_1$  is

$$
p_x(t) = x_0 + t(x_1 - x_0)
$$
  

$$
p_z(t) = z_0 + t(z_1 - z_0)
$$

∗ For example, the standard parametric representation of a line segment between points  $(2, 8)$  and  $(18, 0)$  is

```
p_x(t) = 2 + 16t, p_y(t) = 8 - 8t
```
- · At  $t = 0.0, p(t) = (2, 8)$
- · At  $t = 0.5$ ,  $p(t) = (10, 4)$
- · At  $t = 1.0, p(t) = (18, 0)$

AI: Movement - Delegated Steering Behaviors, FollowPath (3)

- ∗ To define the line through  $p_0$  and  $p_1, -\infty \le t \le +\infty$
- ∗ Many curves (e.g., splines) have parametric representations
- The method  $getParamposition$ , nearest Position) returns the parameter for agent's nearest point on the curve
- getPosition(param) returns the point on the path that corresponds to the param argument
- Finding closest point to a curve
	- 1. Lines
		- Consider the following

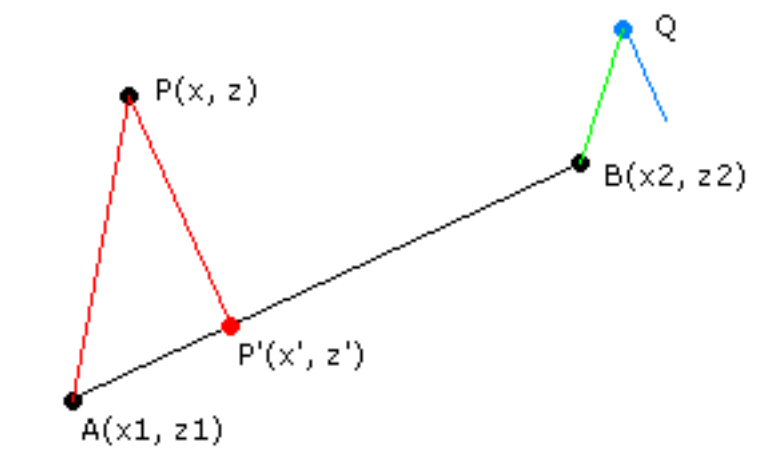

- Given line segment  $\overline{AB}$  and point  $P(x, z)$ , find point  $P'(x', z')$  on  $\overline{AB}$ closest to P
	- ∗ Assume a parameterized representation for AB
	- $∗$  We know that the dot product of a vector **v** with a unit vector  $\hat{\mathbf{w}}$  is the magnitude of the projection of **v** onto  $\hat{\mathbf{w}}$

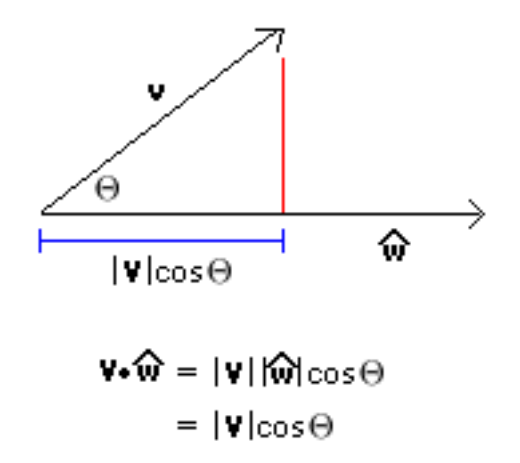

AI: Movement - Delegated Steering Behaviors, FollowPath (4)

∗ This is the basis for the algorithm:

- (a) Normalize  $\overline{AB}$  to give  $\overline{AB}$
- (b) Take the dot product of  $\bf AP$  and  $\widehat{\bf AB}$  to give  $|\bf AP'|$
- (c) Calculate  $t = \frac{|\mathbf{AP'}|}{|\mathbf{AP}|}$  $|AB|$ 
	- $\cdot t$  is the value in the parametric equation for  $\overline{AB}$  that corresponds to P
- If P lies beyond the line segment (as does  $Q$  in the above figure), it must be handled as a special case
	- ∗ The above algorithm would find the point that represents the closest distance to the line that extends beyond  $\overline{AB}$ , which is not correct
	- ∗ For Q, the closest point would be B
	- $\ast$  To check for this special case, examine the value of t: if t ∉ [0.0, 1.0], then the closest point is A or B
- 2. Curves
	- Consider point  $P(a, b)$  and the curve defined by  $y = f(x)$ 
		- $\ast$  The distance between P and point  $Q(x, y)$  on the curve is given by

$$
d = \sqrt{(x-a)^2 + (f(x)-b)^2}
$$

- $*$  The minimal distance  $d_m$  can be found by finding  $d'$ , and solving for x when  $d'=0$ 
	- · This is generally simple to solve for quadratic curves, but becomes difficult for curves of higher order
- ∗ The Newton-Raphson approximation can be used to solve for x in all cases

· The formula used is

$$
x_{n+1} = x_n - \frac{f(x_n)}{f'(x_n)}
$$

```
AI: Movement - Delegated Steering Behaviors, FollowPath (5)
```

```
· Algorithm:
```

```
x1 = "close" guess for xepsilon = some arbitrarily small convergence value
repeat {
 x0 = x1x1 = x0 - f(x0)/f'(x0)} until x1 - x0 <= epsilon
return x1
```
AI: Movement - Delegated Steering Behaviors, FollowPath (6)

- Implementation (predictive)
	- Data members
		- 1. Same as in non-predictive version
		- 2. predictTime: Used to determine agent's future position
	- Methods

```
1. getSteering()
    ∗ Algorithm
      getSteering (target)
      {
        kinematicSteering s;
        newTarget = copy(agent);
        futurePosition = agent.position + agent.velocity * predictTime;
        currentParam = path.getParam(futurePos, currentPos);
        targetParam = currentParam + pathOffset;
        newTarget.position = path.getPosition(targetParam);
        return Seek.getSteering(newTarget);
      }
```
- The method  $getParam(position, lastParam)$  returns the parameter for agent's nearest point on the curve
- $-\text{getPosition}(\text{param})$  returns the point on the path that corresponds to the param argument
- $qetParam()$  will generate the new parameter not too far from the previous one
	- ∗ This is called coherence
	- ∗ If the algorithm allows large distances between consecutive parameters, it may result in shortcuts as above

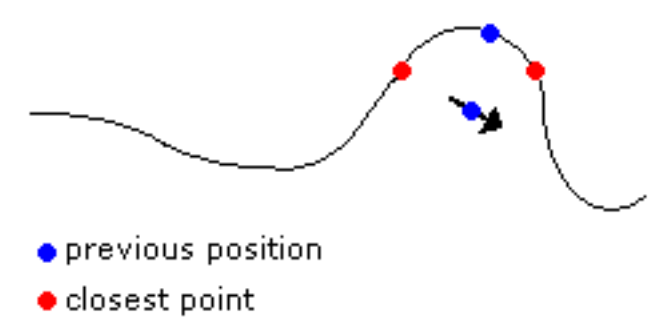

AI: Movement - Steering Behaviors, Separation

• Separation keeps agents in a crowd from getting too close

– Sometimes referred to as repulsive steering

- If agents' paths cross, obstacle avoidance (collision detection) is a better choice
- If there are no agents close, the ouput is 0
- This behavior is similar to *Avoid*, but repulsive strength varies with distance
	- Could use linear dropoff

 $strength = maxAcceleration * (threshold - distance)/threshold$ where *threshold* is the maximum distance at which the behavior has effect

– or inverse-square

 $strength = min(k/distance<sup>2</sup>, maxAcceleration)$ where  $k$  is an arbitrary positive value that determines how fast the decay is

- If multiple agents are within the effective radius, the calculation is performed for each and the results summed
- Implementation
	- Data members
		- 1. agent: Holds kinematic data of agent
		- 2. targets: A list of target agents
		- 3. threshold: As described above
		- 4. k: As described above
		- 5. maxAcceleration
# AI: Movement - Steering Behaviors, Separation (2)

– Methods

```
1. getSteering()
    ∗ Algorithm
      getSteering (target)
      {
        kinematicSteering s;
        s.linear = 0;for (target in targets) {
          direction = target.position - agent.position;
          distance = direction.magnitude;
          if (distance < threshold) {
            strength = min(k / (distance * distance), maxAcceleration);
            direction.normalize();
            s.linear += strength * direction;
          }
        }
       return s;
      }
```
- For large numbers of agents, there are data structures that can be used to represent proximity among agents
	- These preclude the brute force computation of distance between an agent and every other one (an  $n^2$  algorithm) at the cost of greater complexity in representation
- By reversing the sign, we have an attractive behavior
	- When there are attractive and repulsive forces, a number of issues must be dealt with
	- These will be discussed in later behaviors

AI: Movement - Steering Behaviors, Collision Avoidance

- This behavior can be implemented as a variation of *Evade* or *Separation* 
	- It is triggered when a target is within an arbitrary cone projected in front of the agent
	- We can use the dot product to determine this:
		- Let *orientation* be the *normalized* vector representation of the agent's orientation
		- Let *direction* be the *normalized* direction from the agent to the target Since  $\mathbf{v} \cdot \mathbf{w} = |\mathbf{v}| |\mathbf{w}| \cos \theta$ ,
			- where  $\theta$  is the angle between **v** and **w**, and we're using normalized vectors

We simply need to check whether

 $arccos(orientation \cdot direction) \in [-threshold, threshold],$ where *thresold* is the cutoff angle from

the axis of orientation

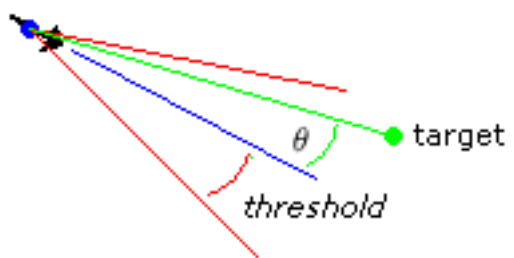

- If multiple targets lie within cone, could
	- 1. Use average position of group
	- 2. Use target closest to agent

AI: Movement - Steering Behaviors, *Collision Avoidance* (2)

- The above strategy is too simplistic
	- Consider the following cases

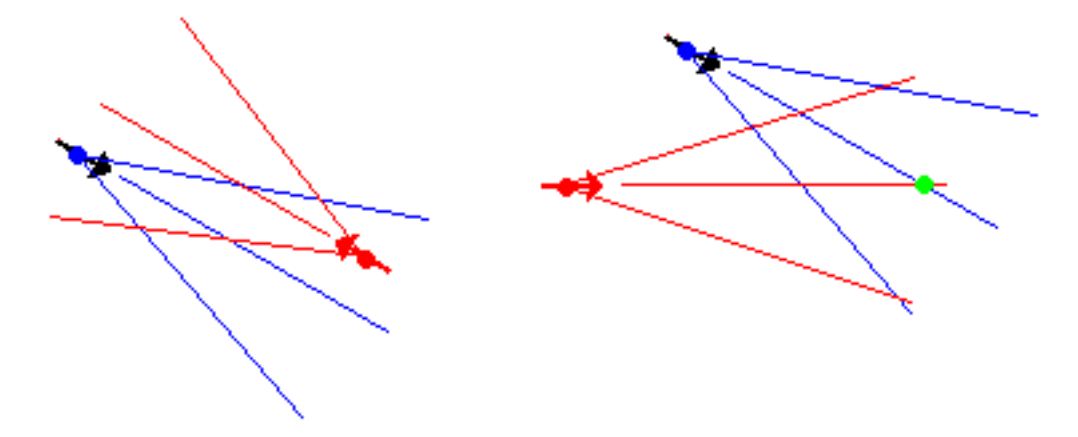

- ∗ In the left figure, each agent will detect a collision even though none will occur given the current trajectories
- ∗ In the right figure, neither agent senses a collision even though one is imminent
- The problems arise because velocity is not taken into account
- Amended strategy:
	- Using the current velocities, find the point of closest approach
	- If the distance between the agents at this point is less than a threshold value, activate collision avoidance
	- Note that the point of closest approach is not necessarily the point where the trajectories intersect
	- The following calculations can be used

Let  $delta_p = p_t - p_a$  be the direction from the agent to the target Let  $delta_v = v_t - v_a$  be the *relative* velocity of the agent toward the target

Then,  $t_{closest} = -\frac{\text{delta}_{\text{p}} \cdot \text{delta}_{\text{v}}}{|\text{delta}_{\text{r}}|^2}$  $\frac{\text{diam}_{\mathbf{p}}\cdot\text{det}_{\mathbf{a}}}{|\text{det}_{\mathbf{a}_{\mathbf{v}}}|^2}$ , where t represents time Finally,  $p'_a = p_a + \mathbf{v}_a t_{closest}, p'_t = p_t + \mathbf{v}_t t_{closest},$ where  $p'$  $a'$  and  $p'_t$  $t<sub>t</sub>$  are the points of closest approach for the agent and target

- If  $t < 0$ , it means that the agents ahve already passed each other
- If a collision is detected, use the projected point as the position to avoid

#### AI: Movement - Steering Behaviors, Collision Avoidance (3)

- May want to perform a panic check to see whether a collision is about to occur now
	- ∗ Could do this first, to avoid the above computations if collision were imminent
	- ∗ If indicated, take immediate avoidance measures
- For groups of targets, using a center of mass will not work
	- Rather, base avoidance on closest target, then update wrt next closest, etc.
- Implementation
	- Data members
		- 1. agent: Holds kinematic data of agent
		- 2. targets: A list of target agents
		- 3. radius: Collision radius of agent
		- 4. maxAcceleration

AI: Movement - Steering Behaviors, Collision Avoidance (4)

```
– Methods
```

```
1. getSteering()
    ∗ Algorithm
      getSteering (target)
      {
        kinmaticSteering s;
        sulinear = 0;
        shortestTime = $\infty$;
        firstTarget = null;
        for (target in targets) {
          relativePos = target.position - agent.position;
          reletiveVelocity = target.velocity - agent.velocity;
          relativeSpeed = relativeVelocity.magnitude;
          timeToCollision = dotProduct(relativePos, relativeVelocity) /
                               (relativeSpeed * relativeSpeed);
          distance = relativePos.magnitude;
          minSeparation = distance - relativeSpeed * timeToCollsion;
          if (minSeparation <= 2 * radius) {
            if ((timeToCollision > 0.0) && (timeToCollision < shortestTime)) {
              shortestTime = timeToCollision;
              firstTarget = target;
              firstMinSeparation = target;
              firstDistance = distance;
              firstRelativePos = relativePos;
              firstRelativeVelocity = relativeVelocity;
            }
          }
        }
        if (firstTarget == null)
          return null;
        if ((firstMinSeparation \leq 0.0) || (firstDistance \leq 2 * radius))
          relativePos = firstTarget.position - agent.position;
        else
          relativePos = firstRelativePos + firstRelativeVelocity * shortestTime;
        relativePos.normalize();
        s.linear = relativePos * maxAcceleration;
        return s;
      }
```
AI: Movement - Delegated Steering Behaviors, Obstacle and Wall Avoidance

• Algorithms to this point based on bounding spheres

– Won't work for obstacles like walls

- Instead, use the following strategy
	- Have agents cast rays along direction of travel
	- Check if they intersect anything
	- If detect an obstacle, generate an avoidance target and delegate to Seek
	- Rays are not infinite
		- ∗ Are long enough to account for a few seconds of agent movement

#### • Implementation

- Data members
	- 1. agent: Kinematic data for agent
	- 2. target: Kinematic data for target
	- 3. collisionDetector
	- 4. avoidDistance: Min acceptable distance to a wall
	- 5. lookahead: Lookahead distance
- Methods

```
1. getSteering()
    ∗ Algorithm
      name getSteering (target)
      {
        rayVector = agent.velocity;
        rayvector.normalize();
        rayvector += lookahead;
        collision = collisionDetector.getCollision(agent.position, rayVector);
        if (collision == null)
          return null;
        target.position = collision.position + collision.normal * avoidDistance;
        return Seek.getSteering(target);
      }
```
AI: Movement - Delegated Steering Behaviors, Obstacle and Wall Avoidance

(2)

- Class collisionDetector:
	- Implementation
		- ∗ Data members
			- 1. collision: Data structure that holds
			- (a) Point of collision
			- (b) Normal to the point

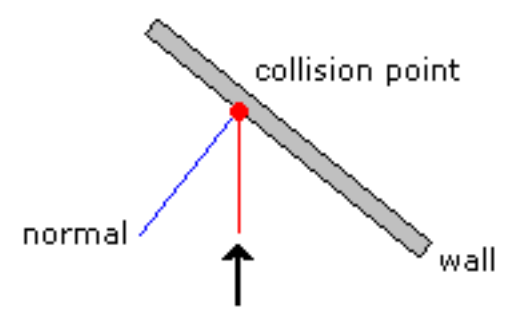

- ∗ Methods
	- 1.  $getCollision(Point2D position, Vector2D v)$ 
		- · Returns a Collision object if a collision is detected; null otherwise
- Issues

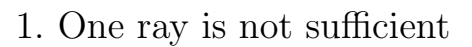

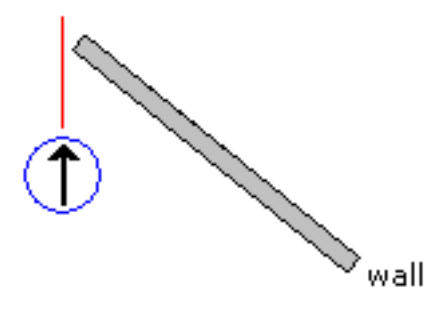

– A single ray can indicate that no obstacles lie ahead, and yet the side of the agent will collide

AI: Movement - Delegated Steering Behaviors, Obstacle and Wall Avoidance (3)

– The solution is to use multiple rays

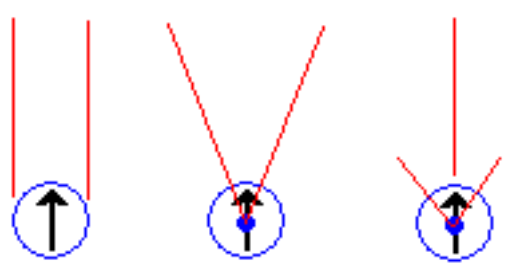

- Each of the configurations has its strengths and weaknesses
- 2. Corner trap
	- This problem is associated with acute corners

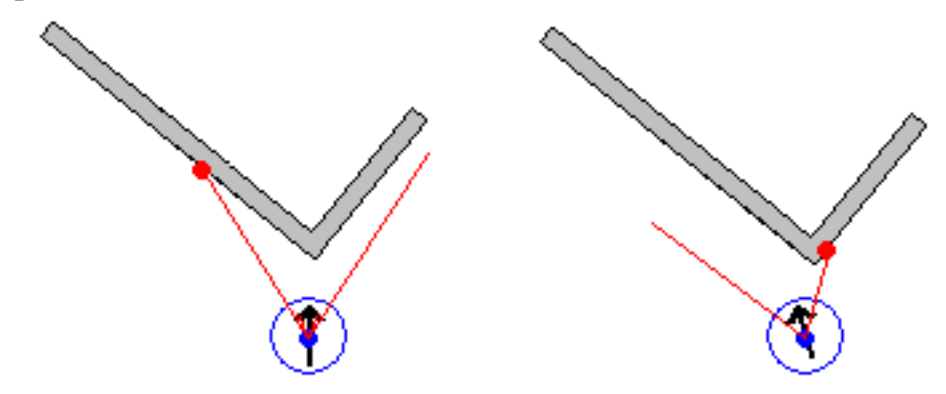

- In the figure, the left ray intersects the wall
	- ∗ This results in a target being generated along the normal to the wall at the point of intersection
	- ∗ The agent rotates counter-clockwise
	- ∗ Now, the right ray intersects, causing the agent to rotate clockwise
- The result is back-and-forth oscillation as the agent nears the corner
- Solutions
	- (a) Use a wide fan angle
		- ∗ Prohibits agent from traversing narrow hallways
		- ∗ May result in collisions with agent's sides because will not detect obstacles directly ahead along sides
	- (b) Use adaptive fan width
		- ∗ When no collisions detected, use narrow width
		- ∗ On collisions, widen the angle
		- ∗ The greater the successive hits, the greater the angle

AI: Movement - Delegated Steering Behaviors, Obstacle and Wall Avoidance (4)

- (c) Check corner trap as special case
	- ∗ When detected, arbitrarily turn toward one side, ignoring the rays on the other
- (d) Project an area (volume)

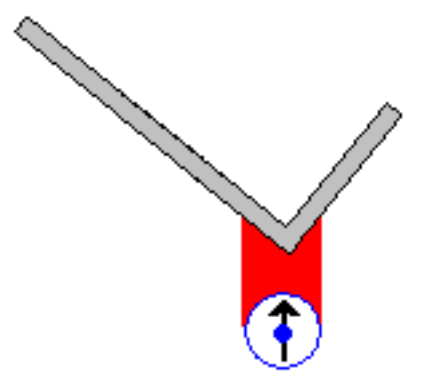

AI: Movement - Combining Steering Behaviors, Introduction

- Complex behavior arises from the interaction of many simpler ones
- Steering behaviors can be combined in two ways:
	- Blending
	- Arbitration
- Each takes in one or more steering behaviors and generates a single output based on the outputs of the input behaviors
	- Blending executes all of its inputs and combines the results based on weighted sums (priorities)
	- Arbitration selects one or more from the input set and uses their outputs to control the agent
	- These represent the opposite ends of a continuum
- The sets of behaviors are referred to as a *portfolio*

AI: Movement - Combining Steering Behaviors, Weighted Blending

- Strategy:
	- 1. Each behavior is polled for its acceleration requirement
	- 2. Generate a weighted linear sum
	- 3. If  $A > max$ , clamp to max
- The key is in the weighting
	- There are no definitive algorithms for doing this
	- Manual assignment is as good as anything
- Implementation
	- Data members
		- 1. behaviorAndWeight: Data structure that holds these
		- 2. behaviors: A list of behaviorAndWeights
		- 3. maxAcceleration
		- 4. maxRotation
	- Methods

```
1. getSteering()
    ∗ Algorithm
      name getSteering (target)
      {
        kinematicSteering s;
        s.linear = 0.0;s.angular = 0.0;
        for (item in behaviors) {
          s.linear += item.weight * item.behavior.getSteering().linear;
          s.angular += item.weight * item.behavior.getSteering().angular;
        }
        s.linear = min(s.linear, maxAcceleration);
        s.angular = min(s.angular, maxRotation);
        return s;
      }
```
AI: Movement - Combining Steering Behaviors, Weighted Blending (2)

- Issues
	- 1. Agents may freeze
		- Result of opposing attractive and repulsive forces

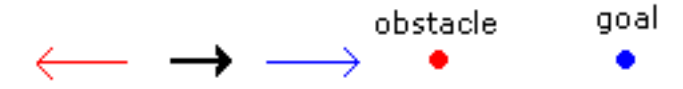

- In the case of a single obstacle, numerical instability will usually result in small lateral velocities that will eventually move the agent around the obstacle
	- ∗ This is referred to as unstable equilibrium
- stable equilibrium is situation in which accelerations sum to 0.0

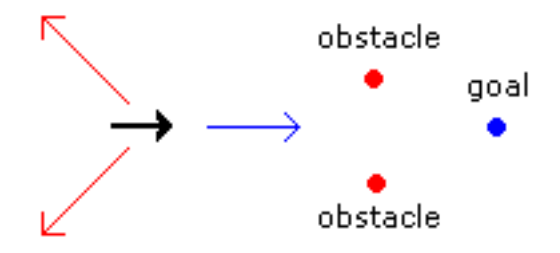

- ∗ If the agent moves upwards or downwards, the repulsion from the closer obstacle will increase, sending the agent back to the equilibrium point
- ∗ The basin of attraction is the area in which an agent will be forced to the equilibrium point
- ∗ The larger the basin, the greater the probability that agents will get trapped

AI: Movement - Combining Steering Behaviors, Weighted Blending (3)

- 2. Constrained environments
	- Blended steering behaviors work best in environments with few constraints
	- The greater the constraints, the greater the chance of poor behavior

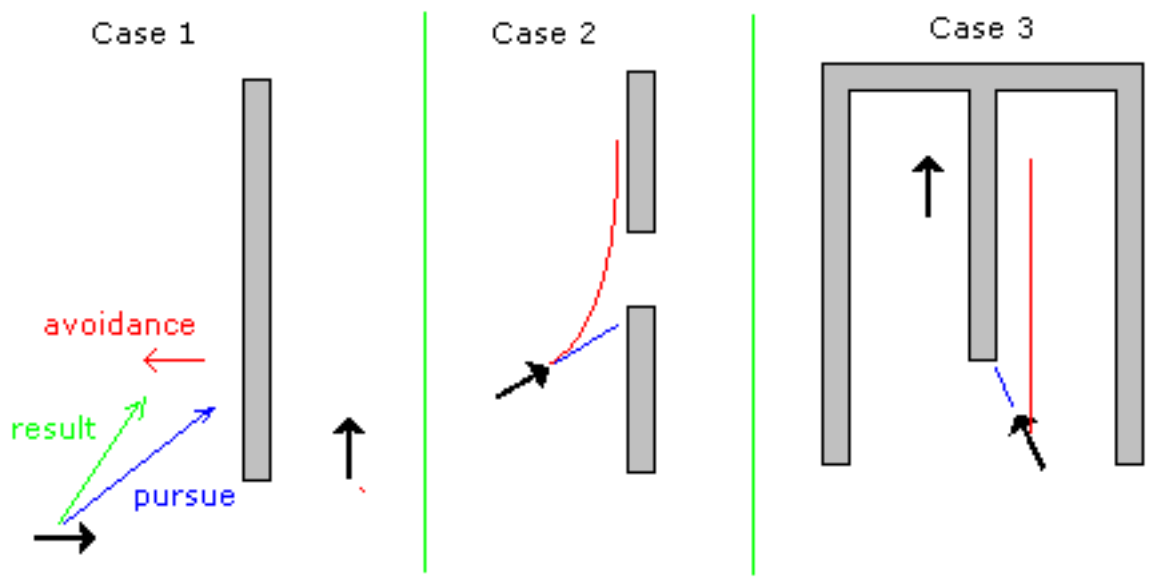

- ∗ In case 1 in the above figure, the combined attractive and repulsive vectors force the agent on the wrong side of the partition
- ∗ In case 2, the agent again stays on the wrong side of the partition instead of going through the doorway
- ∗ Case 3 reflects case 1
- This has caused some to design around these issues, e.g. make doorways over-wide
- The problem is that the blended behaviors are nearsighted
	- ∗ They only take into account local aspects
	- ∗ They do not use lookahead
	- ∗ To remedy the situation, path finding (planning) can be incorporated (see later)
- 3. Accelerations are weakened
	- When blending several accelerations, individual accelerations tend to be weakened in that they are averaged with the others in the mix
	- This can be critical when a collision is imminent
		- ∗ If the avoidance vector is weakened (whose value is determined in isolation from any other behaviors) , the collision may occur

### AI: Movement - Blending Steering Behaviors, Flocking

- Flocking combines the following behaviors:
	- 1. Separation to prevent agents from getting too close
	- 2. Cohesion to have agents move toward the center of gravity of the group
	- 3. Alignment to have agents move in the direction of the group
	- 4. Velocity matching to have agents move at the same speed as the group
- They are usually prioritized in the above order
- An agent usually only considers it nearest neighbors not all agents in the flock
	- Usually consider those within an arbitrary radius
	- Could use an angular cutoff instead
		- ∗ Would represent the agents that a given agent could see

AI: Movement - Combining Steering Behaviors, Priority-based

- Priority-based behaviors eliminate the problems discussed above
- Behaviors are grouped together based on weights
	- The groups are then prioritized
	- Groups are considered in order of priority
	- Within a group, behaviors are considered as in the standard weighted blending approach
	- The first group whose acceleration exceeds the minimal value controls the agent
- Implementation
	- Data members
		- 1. groups: A set of BlendingSteering instances
		- 2. epsilon: Minimal value in order for group to be considered
	- Methods

```
1. getSteering()
   ∗ Algorithm
      name getSteering (target)
      {
       KimematicSteering s;
       for (group in groups) {
          s = group. ();
          if ((s.linear.magnitude > epsilon) || (s.linear.angular > epsilon))
            return s;
       }
       return s;
      }
```
- Note that assumes the groups are ordered in groups by priority
- If none is large enough, the lowest priority value is returned
	- ∗ This is default behavior (often Wander)
	- ∗ Avoids equilibrium situation in many cases
		- · If basin is large enough, will still be caught
		- · As move away from basin center, other behaviors will be triggered, sending it back

AI: Movement - Combining Steering Behaviors, Priority-based (2)

- An alternative is to use variable priorities
	- For example, priority of collision avoidance group increases as collision becomes more imminent
	- Need to include a sort in the above algorithm
	- Additional overhead not considered worth the effort

# AI: Movement - Combining Steering Behaviors, Cooperative Arbitration Introduction

- Basic problem with above approaches is that blending does not take into account goals of other behaviors
	- It is localized (based on a single behavior or group)
	- This frequently does not produce the best result
	- Better approach is to take context (other goals) into account
	- $-$  Such approaches called  $\emph{cooperative}$
- Types of cooperative architectures:
	- 1. Decision trees
	- 2. Finite state machines
	- 3. Blackboards
	- 4. Etc.
- There is no definitive cooperative approach

AI: Movement - Combining Steering Behaviors, Cooperative Arbitration Steering Pipeline

• The steering pipeline architecture

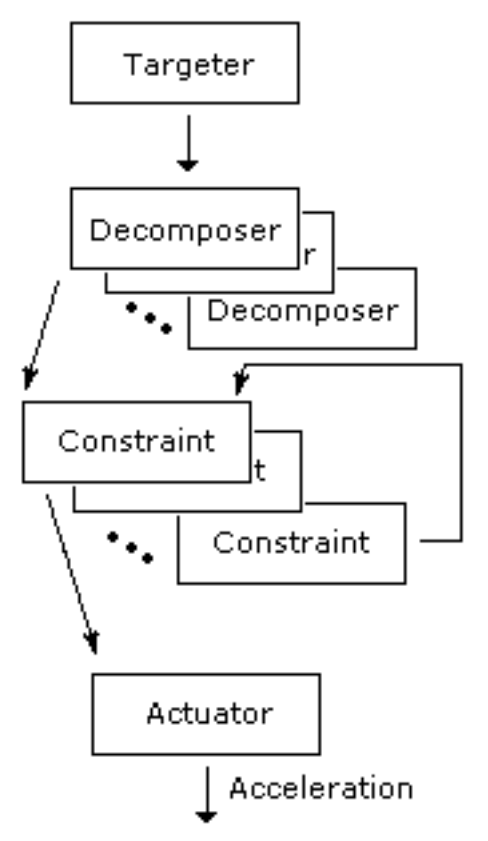

- Overview
	- 1. Targeter
		- Identifies a movement goal
	- 2. Decomposer
		- Generates subgoals for achieving the top-level goal
		- Each is accessed in sequence
	- 3. Constraint
		- Imposes limits on how a goal can be achieved
		- These accessed in sequence, and may need to loop through them to get a consistent result
	- 4. Actuator
		- Generates the accelerations needed to acieve the goal given the constraints

AI: Movement - Combining Steering Behaviors, Steering Pipeline Targeter

- There can be multiple goals
- Goals specify *targets* to be achieved (e.g., orientation,  $v$ , position, etc.)
- A target is called a channel
- Any goal may specify any of the channels
	- However, a given channel may only be specified by a single goal (i.e., can't have multiple targeters generate goals that have the same target)
	- Algorithm assumes targeters cooperate in this manner
- May not be able to satisfy all channels as their achievement may conflict

AI: Movement - Combining Steering Behaviors, Steering Pipeline Decomposer

- Given a goal, a decomposer determines whether the goal can be directly achieved
	- If it can, it simply passes it on
	- If not, it generates a path (plan for achieving the goal) and passes the first step in the plan to the next decomposer
- The decomposers form a pipeline
	- Each passes its output the the next in the chain
	- They represent a hierarchical problem solver

AI: Movement - Combining Steering Behaviors, Steering Pipeline Constraints

- These consist of
	- 1. The constraint itself a condition that must be met
	- 2. A method to determine if achieving a goal will violate the constraint
	- 3. A method for suggesting an alternative that will not violate the constraint
- They work in conjunction with the *Actuator* 
	- The actuator develops the sequence of actions needed to achieve a goal
	- Each constraint reviews the current sequence of actions and returns new subgoals if a problem is identified
	- The process is iterative
- Different constraints are concerned with specific channels
- As noted above, some constraints may be mutually exclusive
	- This can result in infinitely looping
	- To preclude this, a special steering behavior named Deadlock is given absolute control when this condition is recognized
- This approach to plan refinement is considered "lightweight"
	- Complete planning system could be used, but adds complexity
	- Want to keep things simple

AI: Movement - Combining Steering Behaviors, Steering Pipeline Actuator

- Only one actuator per agent
- $\bullet$  Determines  $how$  to achieve the goal
	- Generates the path (plan)
	- Sets priorities
	- $-$  Etc.
- Can be very simple, or complex
- Implementation
	- Data members
		- 1. targeters
		- 2. decomposers
		- 3. constraints
		- 4. actuator
		- 5. constraintSteps: Number of iterations allowed for constraint satisfaction
		- 6. deadlock: The deadlock steering behavior
		- 7. s: kinematic steering behavior

AI: Movement - Combining Steering Behaviors, Steering Pipeline Actuator

```
(2)
```

```
– Methods
```

```
1. getSteering()
   ∗ Algorithm
      name getSteering (target)
      {
        Goal g;
        KinematicSteering s;
        for (targeter in targeters)
          g.updateChannels(targeter.getGoal(s);
        for (decomposer in decomposers)
          g = decomposer.decompose(s, g);
        validPath = false;
        i = 0;while ((!validPath) && (i < constraintSteps)) {
          validPath = true;
          path = actuator.getPath(s, g);
          constraint = constraints.getNext();
          while (validPath && constraint) {
            if (constraint.isViolated(path)) {
              g = constraint.suggest(path, s, g);
              validPath = false;
            }
            constraint = constraints.getNext();
          }
          i++;
        }
        if (validPath)
          return actuator.output(path, s, g);
        else
          return deadlock.getSteering();
      }
```
AI: Movement - Combining Steering Behaviors, Steering Pipeline Data Structures

- 1. Targeter
	- Methods
		- (a) Goal getGoal (KinematicSteering): Returns the goal for this targeter
- 2. Decomposer
	- Methods
		- (a) Goal decompose (KinematicSteering, Goal): Returns the input goal if no refinemment needed; first subgoal of a refined plan otherwise
- 3. Constraint
	- Methods
		- (a) Boolean willViolate (Path): Indicates if the path violates the constraint
		- (b) Goal suggest (Path, KinematicSteering, Goal): Returns a new goal that will not result in the constraint violation
- 4. Actuator
	- Methods
		- (a) Path getPath (Path): Returns a path to the goal
		- (b) KinematicSteering output (Path): Returns the steering behavior for achieving the goal
- 5. Deadlock
	- Methods
		- (a) KinematicSteering getSteering ()
	- This can be any general behavior
- 6. Goal
	- Data members
		- (a) hasPosition, hasOrientation, hasVelocity, hasRotation: Flags to indicate if the goal includes these channels
		- (b) position, orientation, velocity, rotation: The corresponding channel data
	- Methods
		- (a) updateChannel (Goal): Sets the above data members based on whether the input goal has a given channel
- 7. Path
	- This depends on your implementation

AI: Movement - Predicting Physics, Intro

- This topics concerns the physics of objects interacting with other objects – In particular, wrt trajectories
- This material deals with aiming and shooting
- Characters should be able to
	- 1. Shoot accurately
	- 2. Respond to enemy fire
		- This is relevant for conventional weapons (mortars, rifles)

AI: Movement - Predicting Physics, Trajectories

• A projectile under gravity follows a parabola described by

$$
\mathbf{p_t} = \mathbf{p_0} + \mathbf{u} s_m t + \frac{1}{2} \mathbf{g} t^2
$$

where  $\mathbf{p_t}$  is position at time t p<sup>0</sup> is initial position u is direction of aiming  $s_m$  is speed **g** is the gravitational constant  $(g = \begin{bmatrix} 0 & -9.81 & 0 \end{bmatrix} ms^{-2})$ 

- Many developers recommend using a larger value for g
- To determine where a projectile lands (simple case: flat terrain):
	- Solve above equation for a fixed height (e.g., height from which projectile is fired)

$$
t_i = \frac{-u_y s_m \pm \sqrt{u_y^2 s_m^2 - 2g_y (p_{0y} - p_{iy})}}{g_y}
$$

.p.,

where

 $p_{iy}$  is vertical location of projectile at time  $t_i$ 

– Solution set:

 $*$  If no solution, projectile never reaches  $p_{iy}$ 

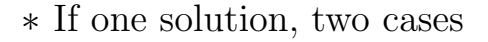

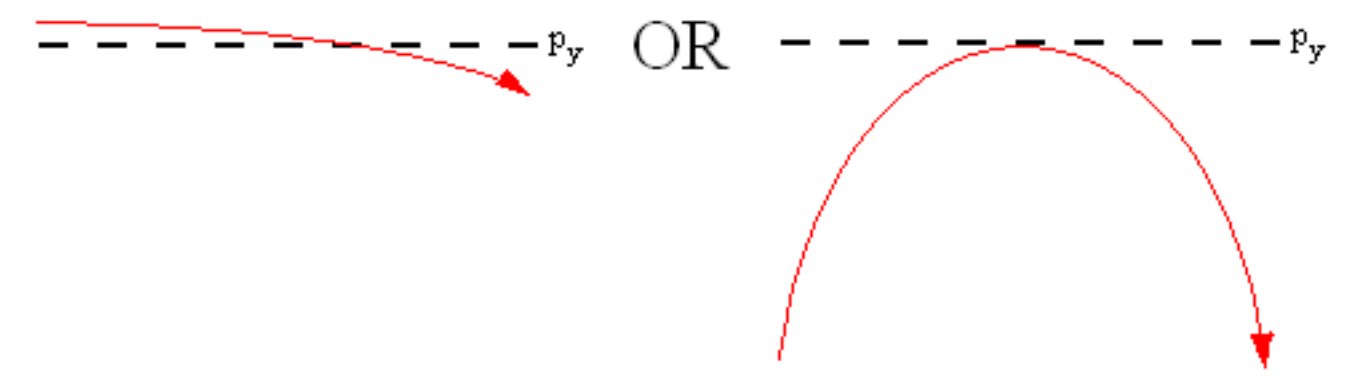

AI: Movement - Predicting Physics, Trajectories (2)

 $*$  If two solutions, projectile reaches  $p_{iy}$  once on the way up and once on the way down

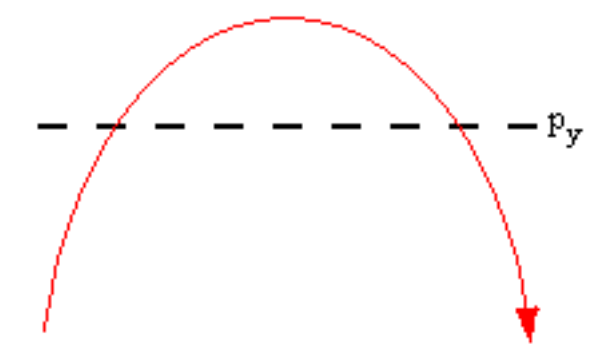

- ∗ Text only considers case where projectile is descending, so want larger value of  $t_i$
- The point of impact is then computed using

$$
\mathbf{p_i} = \left[ p_{0x} + u_x s_m t_i + \frac{1}{2} g_x t_i^2 \quad p_{iy} \quad p_{0z} + u_z s_m t_i + \frac{1}{2} g_z t_i^2 \right]
$$

– Since  $g_x = g_z = 0$ , this reduces to

$$
\mathbf{p_i} = \left[ p_{0x} + u_x s_m t_i \quad p_{iy} \quad p_{0z} + u_z s_m t_i \right]
$$

• For situations where the terrain is uneven, use an iterative approach

- 1. Calculate the  $(x, y)$  coordinate for the computed y value
- 2. Use the actual value of y wrt  $(x, y)$
- 3. Recompute  $t_i$  using this new y value
- 4. Continue refining the y value as above until  $|y_{i-1} y_i|$  is arbitrarily small
- 5. In practice, then  $y$  values usually converge

AI: Movement - Predicting Physics, The Firing Solution

- Consider a shooter at point s who wants to hit a target at point e
	- Muzzle velocity  $s_m$  is known
		- ∗ For some weapons, this value is variable
		- ∗ Assume the largest possible value in the derivation below
	- Want to find the direction to aim:  ${\bf u}$
- To solve for  $\mathbf{u}$ , first solve for  $t_i$  in

$$
\mathbf{p_t} = \mathbf{p_0} + \hat{\mathbf{u}} s_m t + \frac{1}{2} \mathbf{g} t^2
$$

where 
$$
\mathbf{s} \equiv \mathbf{p_0}
$$
  
\n $\mathbf{e} \equiv \mathbf{p_t}$   
\n $\hat{\mathbf{u}}$  is *normalized*:  $\hat{\mathbf{u}} = [u_x/|\mathbf{u}| \ u_y/|\mathbf{u}| \ u_z/|\mathbf{u}|], u_x^2 + u_y^2 + u_z^2 = 1$ 

– This gives four equations in 4 unknowns:

$$
E_x = S_x + u_x s_m t_i + \frac{1}{2} g_x t_i^2
$$
  
\n
$$
E_y = S_y + u_y s_m t_i + \frac{1}{2} g_y t_i^2
$$
  
\n
$$
E_x = S_z + u_z s_m t_i + \frac{1}{2} g_z t_i^2
$$
  
\n
$$
1 = u_x^2 + u_y^2 + u_z^2
$$

– Solving these we get

$$
|\mathbf{g}^2|t_i^2 - 4(\mathbf{g} \cdot \mathbf{\Delta} + s_m^2)t_i^2 + 4|\mathbf{\Delta}|^2 = 0
$$

where  $\boldsymbol{\Delta} = \mathbf{E} - \mathbf{S}$ 

– Using the quadaritic equation:

$$
t_i = +2\sqrt{\frac{\mathbf{g}\cdot\boldsymbol{\Delta} + s_m^2 \pm \sqrt{(\mathbf{g}\cdot\boldsymbol{\Delta} + s_m^2)^2 - |\mathbf{g}|^2 |\boldsymbol{\Delta}|^2}}{2|\mathbf{g}|^2}}
$$

Only positive solutions are considered

AI: Movement - Predicting Physics, The Firing Solution (2)

- \* No solution exists when  $\mathbf{g} \cdot \mathbf{\Delta} + s_m^2 < |\mathbf{g}|^2 |\mathbf{\Delta}|^2$
- ∗ If only 1 solution exists, the target is at the limit of the weapons range  $(s_m)$
- ∗ If 2 solutions exists, they correspond to 2 arcs:

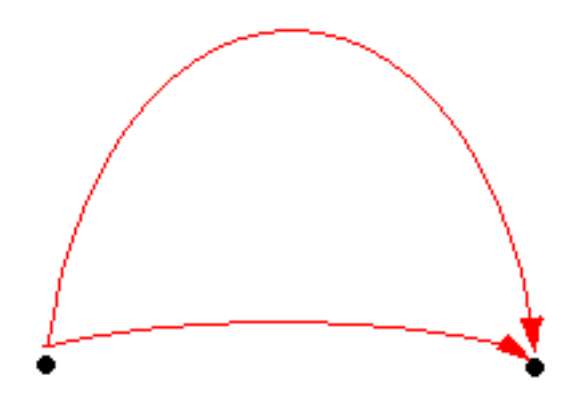

- · Will assume the shorter is more desireable as it gives the opponent less time to react
- $*$  Once  $t_i$  is determined, solve for **u** using

$$
\mathbf{u} = \frac{2\boldsymbol{\Delta}-\mathbf{g}t_i}{2s_mt_i}
$$

• Pseudocode

```
Vector calculateFiringSolution (source, target, muzzle_v, g)
{
 delta = target - source;//quadratic equation factors
 a = g * g;b = -4 * (g * delta + muzzle_v * muzzle_v);c = 4 * delta * delta;if (4 * a * c > b * b)return null;
 time0 = sqrt((-b + sqrt(B * b - 4 * a * c)) / (2 * a));time1 = sqrt((-b - sqrt(B * b - 4 * a * c)) / (2 * a);
 if (time0 < 0)if (time1 < 0)
     return null;
   else
     tt = time1;else
    if (time1 < 0)tt = time0;else
     tt = min(time0, time1);
 return (2 * delta - g * tt * tt) / ( 2 * muzzle_v * tt);}
```
AI: Movement - Predicting Physics, Adding Drag

- Adding drag complicates trajectory calculations
- Path will no longer be a parabola

– The second half is 'flattened' and not symmetric with the first half:

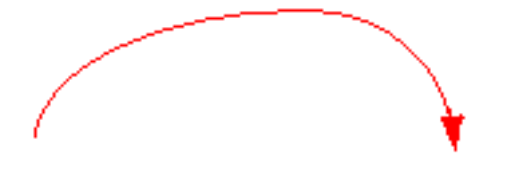

• Drag is represented by  $D = -kv - cv^2$ 

where  $k$  is the viscous drag coefficient c is the aerodynamic (ballistic) coefficient

• Incorporating these into the motion equation results in

$$
\mathbf{p}_t^{\prime\prime} = \mathbf{g} - k\mathbf{p}_t^{\prime} - c\mathbf{p}_t^{\prime}|\mathbf{p}_t^{\prime}|
$$

- The third term relates drag in one direction to that in another
- Motion in one direction is no longer independent of that in another ∗ This is what complicates the situation
- There are two approaches to handling this
	- 1. One solution is to ignore the third term:

$$
\mathbf{p}_t''=\mathbf{g}-k\mathbf{p}_t'
$$

– This can be solved for  $\mathbf{p}_t$ :

$$
\mathbf{p}_t = \frac{\mathbf{g}t - \mathbf{A}e^{-kt}}{k} + \mathbf{B}
$$

where  $\mathbf{A} = s_m \mathbf{u} - \mathbf{g}/k$  $\mathbf{B} = \mathbf{p}_0 - \mathbf{A}/k$ 

```
AI: Movement - Predicting Physics, Adding Drag (2)
```
- 2. The alternative is to use an iterative approach
	- The strategy is to
		- ∗ Generate an initial solution using the basic firing equation, ignoring drag
		- ∗ Determine how close it is to the actual target by computing points on the path at fixed time intervals
		- ∗ Refine the initial conditions
		- ∗ Repeat until the result is sufficiently close
	- There are two aspects to refinement:
		- (a) Bearing
			- ∗ This is of concern if wind is a factor

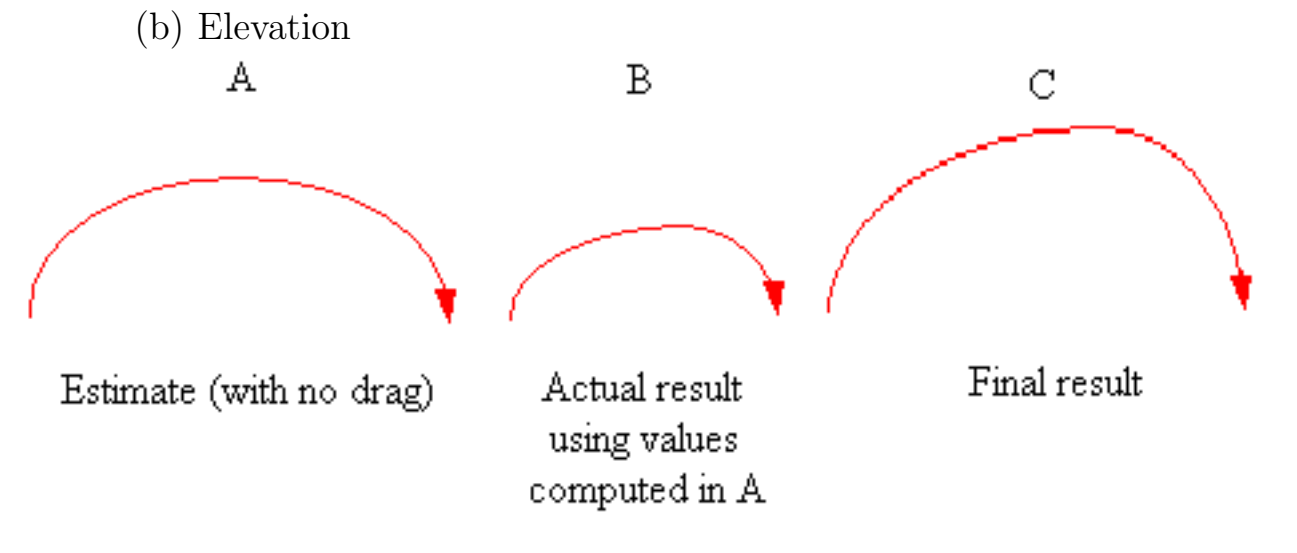

– Best approach is to alternate between the two

```
AI: Movement - Predicting Physics, Adding Drag (3)
– Pseudocode (based on elevation refinement)
  Vector refineTargeting (source, target, muzzle_v, g, epsilon)
  {
    delta = target - source;//initial guess
    direction = calculateFiringSolution(source, target, muzzle_v, g);
                   //corresponding firing angle
    minBound = atan(direction.y / direction.length()); //*** text uses asin
    distance = distanceToTarget(direction, source, target, muzzle_v);
                  //does it work?
    if (distance * distance < epsilon * epsilon)
     return direction;
                  //overshot?
    else (if distance > 0) { //*** text uses minBoundDistance
                   //set bounds
     maxBound = minBound;
     minBound = 90; //*** text uses -90
    }
    else { //adjust for undershot
     maxBound = 45:
                   //calc distance of bound
     direction = convertToDirection(deltaPosition, angle);
     distance = distanceToTarget(direction, source, target, muzzle_v);
     if (distance * distance < epsilon * epsilon)
       return direction;
     else if (distance < 0)
       return null;
    }
    //Use binary search to find correct angle
                                                      //*** text has distance = epsilon;
    while (distance * distance > epsilon * epsilon) { //*** text has <
      angle = (maxBound - minBound) * 0.5;direction = convertToDirection(deltaPosition, angle);
     distance = distanceToTarget(direction, source, target, muzzle_v);
     if (distance < 0)
       minBound = angle;
     else
       maxBound = angle;
    }
    return direction;
  }
```
– Other factors to be considered:

(a) Spin: This creates additional lift

(b) Gravity wells: These are local attractors

 $(c)$  Etc.

## AI: Movement - Jumping, Jump Points

- Jumping is more exacting than steering
	- Consequences of a poorly executed jump can be serious
- $\bullet$  A  $jump$   $point$  is a predefined area from which a character can launch
	- Specified by game designer
	- Usually have a minimum required velocity associated
- Direction of jump may or may not be important
	- Not critical if jumping onto a broad area
	- Not so for narrow landing areas

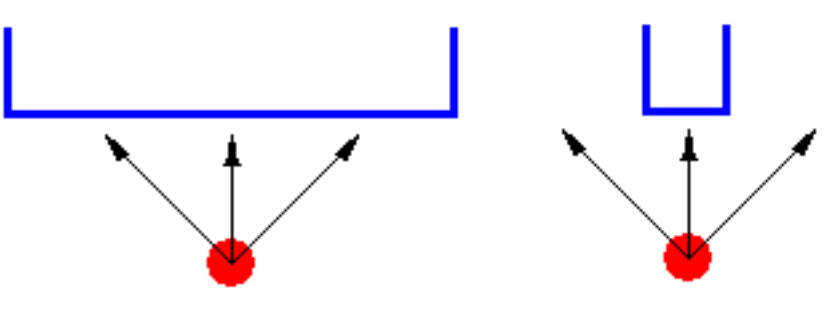

- General steps associated with jumping
	- 1. Character decides to jump
		- May be the result of pathfinding, steering behavior, ...
	- 2. Character recognizes which jump to make
		- Requires look-ahead so have enough time to accelerae
	- 3. Steering behavior toward jump point takes over
		- Character speed must match jump point minimum speed
	- 4. Jump executed when jump point reached
- Jump point may have additional info associated with it:
	- 1. Direction
	- 2. Danger
	- 3. ...
	- These would be hard-coded by designer
- NPCs are often restricted wrt jumps to preclude stupid behaviors

AI: Movement - Jumping, Landing Pads

- A *landing pad* is a target location for a corresponding jump point
	- This allows computation of jumping info instead of storing it with the jump point
	- It provides greater flexibility
		- ∗ Other factors (e.g., load) can now be taken into account
- To compute a jumping trajectory for a given  $v_y$  (ignoring drag), need to compute
	- 1.  $x$  and  $z$  components of  $\bf{v}$
	- 2. t

$$
E_x = S_x + v_x t
$$

$$
E_y = S_y + v_y t + \frac{1}{2}gt^2
$$

$$
E_z = S_z + v_z t
$$

 $-$  Solving for  $t$ :

$$
t = \frac{-v_y \pm \sqrt{2g(E_y - S_y) + v_y^2}}{g}
$$

$$
v_x = \frac{E_x - S_x}{t}
$$

$$
v_z = \frac{E_z - S_z}{t}
$$

– The equation for  $t$  has 2 solutions - usually want the smaller one ∗ But the smaller result may require a velocity that cannot be attained

- To achieve the jump, implement a steering behavior from the jump point to the landing pad
- Jump must be independent of other steering behaviors

– If combined with others, usually results in a failed jump

#### AI: Movement - Jumping, Class Jump

- Data members
	- 1. jumpPoint
		- $-$  An instance of class  $JumpPoint$
		- Contains members
			- (a) jumpLocation Point representing jump point's location
			- (b) landingLocation Point representing landing pad's location
			- (c) delta float representing scalar distance between the above
	- 2. agent dynamic character
	- 3. velocityMatch instance of velocity matching class
- Methods

```
1. getSteering()
  Steering getSteering ()
   {
    canAchieve = FALSE;
    if (null(target))
      target = calculateTarget();
    if (!canAchieve) //set by calculateTarget()
      return new(Steering);
    if (agent.position.near(target.position) && agent.velocity.near(target.velocity) {
      scheduleJumpAction();
      return new(Steering);
     }
    return velocityMatch.getSteering();
  }
2. calculateTarget()
   calculateTarget ()
   {
    target = new(Kinematic);
    target.position = jumpPoint.jumpLocation;
    sqrtTerm = sqrt(2 * g.y * jumpPoint.delta.y + agent.maxVelocity.y * agent.maxVelocity.y);
    time = (agent.maxVelocity.y - sqrtTerm) / g.y;checkJumpTime(time);
  }
3. checkJumpTime()
    checkJumpTime ()
   {
    vx = jumpPoint.delta.x / time;
    vz = jumpPoint.delta.z / time;
    speedSq = vx * vx + vz * vz;if (speedSq < agent.maxSpeed * agent.maxSpeed) {
      target.velocity.x = vx;
      target.velocity.y = vz;
      canAchieve = true;
    }
  }
```
## AI: Movement - Jumping, Hole Fillers

- The most general solution is to have the character choose its own jumping point and landing pad
- This is accomplished by placing a *jumpable gap* in the hole
	- This is an invisible object
- Character behavior is implemented as an inverse collision steering behavior
	- The character accelerates toward the jumpable gap
	- At point of collision, jump is executed
- This eliminates need for jump points and landing pads
- This introduces a new problem:
	- Since there is no prescribed landing spot, there is no specific target velocity
	- This approach tends to result in more failed jumps
- AI: Movement Coordinated Movement, Single Level
- This topic deals with movement of formations
	- Having characters move as a group
	- Basic formations

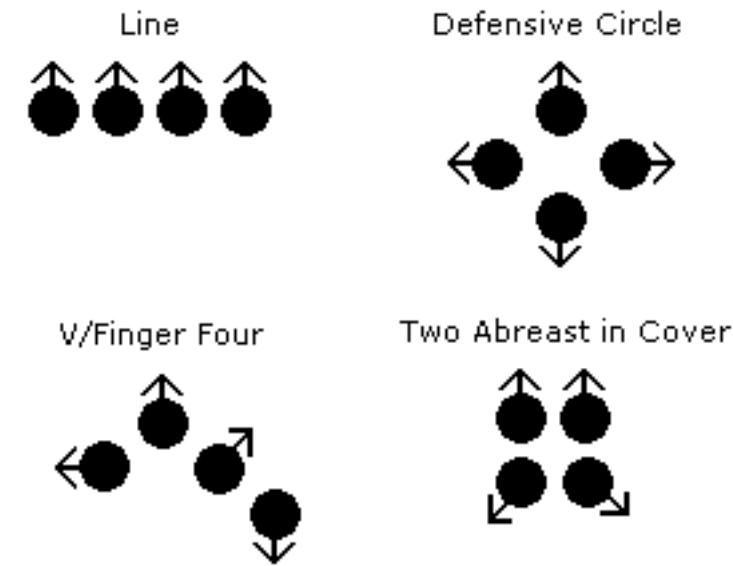

- Basic approaches:
	- 1. Fixed formations
		- Simplest approach
		- Have a predefined shape
		- Formation defined as a set numer of slots
			- ∗ One slot (slot 0) is reserved for the leader
			- ∗ Remaining slots defined relative to the leader slot
			- ∗ The leader position defines the location and orientation of the formation
		- The leader character moves as an independent character
			- ∗ The remaining characters' motions are based on the leader's

AI: Movement - Coordinated Movement, Single Level (2)

– Given slot s located  $r_s$  relative to slot 0, the position of the character associated with slot s is

$$
p_s = p_l + \Omega_l r_s
$$

where  $p_s$  is the position associated with slot s

 $p_l$  is the position associated with slot 0

 $\Omega_l$  is the orientation of the leader

– The orientation of the character in slot  $s$  is given by

$$
\omega_s = \omega_l + \omega_s
$$

- While the leader moves as an independent character, must also consider that it is part of a formation
	- ∗ For example, on collisions, must take overall size of the formation into account
	- ∗ When turning, must do so slowly enough so that all members of the formation can keep up
- 2. Scalable formations
	- The number of slots is not fixed but based on the number of characters
	- Orientation of the slots based on the number of slots
- 3. Emergent formations
	- Each character now has its own steering system using the arrive behavior ∗ Target is pseudo-target bassed on another character in the formation
	- The steering behavior is based on the shape of the formation
	- When selecting a target, the character will not select one already chosen, or one in the process of being chosen
		- ∗ This requires cooperation among the characters
		- ∗ Once chosen, the character keeps that target until the time at which is is lost
		- ∗ If a target is lost, another is chosen
	- There is no explicit leader (although it is recommended that one slot has no target, and so is the *de facto* leader)
	- This approach allows individuals to deal with obstacles
	- Since the formation shape is emergent, may result in degenerate cases
	- Trying to create steering behaviors to produce a given shape is difficult

# AI: Movement - Coordinated Movement, Two Level

- This approach is a synthesis of the slot and emergent formation approaches
- Variations:
	- 1. Basic approach
		- Uses a geometric formation with slots
		- Slots are used as targets by characters each of which has its own steering behavior
		- Called a two-level approach because
			- ∗ The leader steers the formation
			- ∗ The characters steer to maintain their positions
	- 2. Anchor point approach
		- Problem with leader is that
			- ∗ If a leader executes an avoidance behavior, the whole formation follows the leader's motions
			- ∗ In reality, it may not be necessary for all characters in the formation to avoid the obstacle
		- An anchor point takes the place of a leader
			- ∗ It acts like an invisible leader
			- ∗ It has a fixed location in the formation like a leader
			- ∗ It does not have a character associated with it
		- The anchor only has to worry about large obstacles
			- ∗ Small obstacles are handled by individual characters' steering behaviors
			- ∗ This can pose a problem:
				- · Since the anchor doesn't worry about obstacles but characters must, they may have a hard time keeping up
			- ∗ Solutions:
			- (a) Set speed of anchor  $\sim 1/2$  that of characters
				- · But this makes normal formation movement too slow

#### AI: Movement - Coordinated Movement, Two Level (2)

- (b) Make the kinematics of the anchor the average of the position, orientation, and rotation of the characters
	- · Move the anchor first, then the characters
	- · Reset the anchor's properties after each set of moves
	- · If characters cannot keep up, the whole formation will eventually slow to a stop
	- · To remedy this, add an offset to the center of mass of the formation:

$$
\mathbf{p}_a = \mathbf{p}_c + k\mathbf{v}c
$$

where  $p_c$  and  $+$  vc are the position and velocity of the center of mass

• Drift

– The center of mass is computed by

$$
p_c = \frac{1}{n} \sum_{i=1}^{n} \begin{cases} p_{s_i} & if occupied \\ 0 & if not \end{cases}
$$

– Slot movement is then updated as

$$
p'_{s_i} = p_{s_i} - p_c
$$

- Since movement is performed in 2 stages (anchor, then characters), and anchor's properties represent an average of the characters', the formation may drift when the anchor is 'stationary'
- Rotational drift around the anchor's location can occur if the anchor does not use the formation's average orientation:

$$
\omega_c = \frac{\mathbf{v}_c}{|\mathbf{v}_c|}
$$

where

$$
\mathbf{v}_c = \frac{1}{n} \sum_{i=1}^n \begin{cases} p_{s_i} & \text{if occupied} \\ 0 & \text{if not} \end{cases}
$$

$$
\omega_c = \omega_{s_i} - \omega_c
$$

AI: Movement - Coordinated Movement, Class FormationManager

- Data members
	- 1. slotAssignment
		- Instance of class that represents assignment of one character to a slot
		- Has members
			- (a) character
			- (b) slotNumber
	- 2. slotAssignments list of assignments
	- 3. driftOffset Static behavior structure
	- 4. pattern the formation
- Methods

```
1. updateSlotAssignments()
```

```
updateSlotAssignments ()
{
  for (i = 0 to slotAssignments.length)
    slotAssignments[i].slotNumber = i;
}
```
2. addCharacter()

```
Boolean addCharacter (character)
{
  occupiedSlots = slotAssignments.length;
  if (pattern.supportsSlots(occupiedSlots + 1)) {
    slotAssignment = new SlotAssignment();
    slotAssignment.character = character;
    slotAssignments.append(slotAssignment);
   updateSlotAssignments();
   return true;
  }
 return false;
}
```
3. removeCharacter()

```
removeCharacter (character)
{
  slot = characterInSlots.find(character);
  if (\text{slot} > 0) {
    slotAssignments.removeElementAt(slot);
    updateSlotAssignments();
  }
}
```
AI: Movement - Coordinated Movement, Class FormationManager (2)

```
4. updateSlots()
```

```
updateSlots ()
{
  \text{anchor} = \text{getAnotherPoint}();
  orientationMatrix = anchor.orientation.asMatrix();
  for (i = 0 to slotAssignments.length) {
    relativeLoc = pattern.getSlotLocation(slotAssigments[i].slotNumber);
    location = new Static();
    location.position = relativeLoc.position * orientationMatrix + anchor.position;
    location.orientation = relativeLoc.orientation + relativeLoc.orientation;
    location.position = -= driftOffset.position;
    location.orientation = -= driftOffset.orientation;
    slotAssignments[i].character.setTarget(location);
  }
}
```
## AI: Movement - Coordinated Movement, Add'l Classes

- 1. class FormationPattern
	- Used to represent specific patterns

```
interface FormationPattern
{
  numberOfSlots;
  int getDriftOffset(slotAssignments);
  int getSlotLocation(slotNumber);
  Boolean supportsSlots(slotCount);
}
```
2. class Character

```
class Character
{
 setTaregt(static);
}
```
AI: Movement - Coordinated Movement, Example Class DefensiveCirclePattern

- Data members
	- 1. characterRadius
- Methods

```
1. calculateNumberOfSlots()
   int calculateNumberOfSlots(assignments)
   {
     filledSlots = 0;
     for (assignment in assignments)
       if (assignment.slotNumber >= maxSlotNumber)
         filledSlots = assignment.slotNumber;
     numberOfSlots = filledSlots + 1;
     return numberOfSlots;
   }
2. getDriftOffset()
   Static getDriftOffset (assignments)
   \overline{f}center = new Static();
     for (assignment in assignments) {
       location = getSlotLocation(assignment.slotNumber);
       center.position += location.position;
       center.orientation += location.orientation;
     }
     numberOfAssignments = assignments.length;;
     center.position /= numberOfAssignments;
     center.orientation /= numberOfAssignments;
     return center;
   }
3. getSlotLocation()
   Static getSlotLocation (slotNumber)
   {
     angleAroundCircle = slotNumber / numberOfSlots * PI * 2;
     radius = characterRadius / sin(PI / numberOfSlots);
     location = new Static();
     location.position.x = radius * cos(angleAroundCircle);
     location.position.y = radius * sin(angleAroundCircle);return location;
```
AI: Movement - Coordinated Movement, Hierarchical Formations

- Note: Text refers to this as formations having more than two levels
- In this version, slots can be filled with *formations*, in addition to characters
	- This should be no problem implementationally if both characters and formations use the same interface
- Any of the previously discussed steering approaches can be used
- Example (pp 138-139 text):

AI: Movement - Coordinated Movement, Slot Roles

- An issue that needs to be addressed:
	- In some situations, certain slots can only be filled by specific roles
	- The basic formation approach must be refined to incorporate this
- A *slot role* limits the type of filler that can used with a formation slot
- There are two types
	- 1. Hard roles
		- Hard roles can only be filled by candidates that fulfill that role
		- The difficulty with this arises when the candidates do not match up with the slots
			- ∗ Some slots will remain unfilled
			- ∗ Some candidates will remain unassigned
		- To address this issue, could
			- (a) Provde a set of alternate formations for the set of candidates and roles
				- ∗ This puts additional work on the designer
				- ∗ Theoretically, would require a very large number of possibilities
		- (b) Implement a function that generates an optimal formation for the given set of candidates and roles
			- ∗ This problemmatic due to the increased load on the programmer, and the additional computation costs
	- 2. Soft roles
		- A soft role associates a cost with a candidate (essentially a priority)
			- ∗ Note: A candidate will have a cost associated with each role in the formation
		- A cost indicates how appropriately a candidate type fulfills the role
		- Low values imply good fit
			- ∗ To preclude a candidate from occupying a slot, assign a value of ∞
		- In this approach, a slot can be filled by any candidate type (except those with infinite values for that slot)
			- ∗ The goal is to fill the formation with assignments that result in the least overall cost
			- ∗ An assignment usually occurs only once
				- · Once assigned, candidates usually remain in their slots

AI: Movement - Coordinated Movement, Slot Roles (2)

- The assignment problem is NP-complete:
	- ∗ Try all possible combinations and choose the one with minimal cost
	- ∗ Given k candidates and n slots:

number of combinations = 
$$
\frac{n!}{(n-k)!}
$$

- A more practical approach assigns each candidate in turn to an unassigned slot with the lowest cost
	- ∗ To make this more efficient, associate an 'ease of assignment' value to candidates

· This represents how easy it is to find a slot for the candidate

$$
ease = \sum_{i=1}^{n} \left\{ \begin{array}{l} \frac{1}{1+c_i} \text{ if } c_i < k\\ 0 \text{ otherwise} \end{array} \right.
$$

where  $c_i$  is the cost to occupy slot i

n is the number of slots

- $k$  is the slot cost limit (cost beyond which the slot is considered too expensive to fill)
- · The fewer the number of slots a candidate can fill, the lower its ease score
- · Candidates with low ease scores will be assigned first
- Additional factors can be incorporated into slot costs:
	- 1. Distance between candidate and slot location
	- 2. Protection slot location provides
	- 3. Etc.

## AI: Movement - Coordinated Movement, Class FormationManager: Amended for Slot Roles

- Data members As before
- Methods

```
1. updateSlotAssignments()
  updateSlotAssignments ()
   {
    struct CostAndSlot {
      cost
      slot
    };
    struct CharacterAndSlots {
       character
      assignmentEase
      costAndSlots
    };
    characterData
    for (assigment in slotAssignments){
      datum = new CharacterAndSlots();
      datum.character = assigment.character;
      for (slot = 0; slot < patter.numberOfSlots; slot++) {
         cost = pattern.getSlotCost(assignment.character);
         if (cost >= LIMIT)
           continue;
         slotDatum = new CostAndSlot();
         slotDatum.slot = slot;
         slotDatum.cost = cost;
        datum.costAndSlots.append(slotDatum);
         datum.assignmentEase += 1/(1 + cost);}
    }
    filledSlots = new Boolean[pattern.numberOfSlots];
    assignments = [];
    characterData.sortByAssignmentEase();
    for (characterDatum in characterData) {
       characterDatum.costAndSlots.sortByCost()
      for (slot in characterDatum.costAndSlots) {
         if (!filledSlots[slot]) {
           assignment = new SlotAssignment();
           assignment.character = characterDatum.character;
           assignment.slot = slot;
           assignments.append(assignment);
          filledSlots[slot] = true;
          break continue; //***
        }
      }
       error;
    }
    slotAssignments = assignment;
  }
```
AI: Movement - Coordinated Movement, Dynamic Slots

- Slots can be modeled so that they are dynamically positioned relative to the anchor instead of being fixed
	- This is useful for sports games (e.g., play strategies)
- In this approach, the formation can change over time
	- 1. Characters can follow predefined paths, or
	- 2. Slots can move to new positions and use arrive behaviors to move the characters
- Time must be added to code
	- Since slots change position, drift may occur
	- Since two-level steering is frequently not used in play situations, this isn't usually an issue
- Slot position can be
	- 1. Predetermined, or
	- 2. Set by AI based on current environment (e.g., in response to opponent's behaviors)

AI: Movement - Coordinated Movement, Tactical Movement

- Tactical movement is an extension/application of dynamic slots
- It relates to the tactical movement of squads
- Bounding overwatch is an example of miltary squad movement
	- Squad members move from cover to cover while team mates provide protection from covered positions
	- Movement determined by cover locations
		- ∗ Set of cover points closest to anchor are id'd (one per slot of formation)
		- ∗ Formation shape will be dynamic, based on environment
		- ∗ As anchor moves, some cover points will fall out of range (furthest behind) while new ones will come into range (at the forefront)
		- ∗ Characters associated with the lost cover points will be reassigned to the new ones and move to them

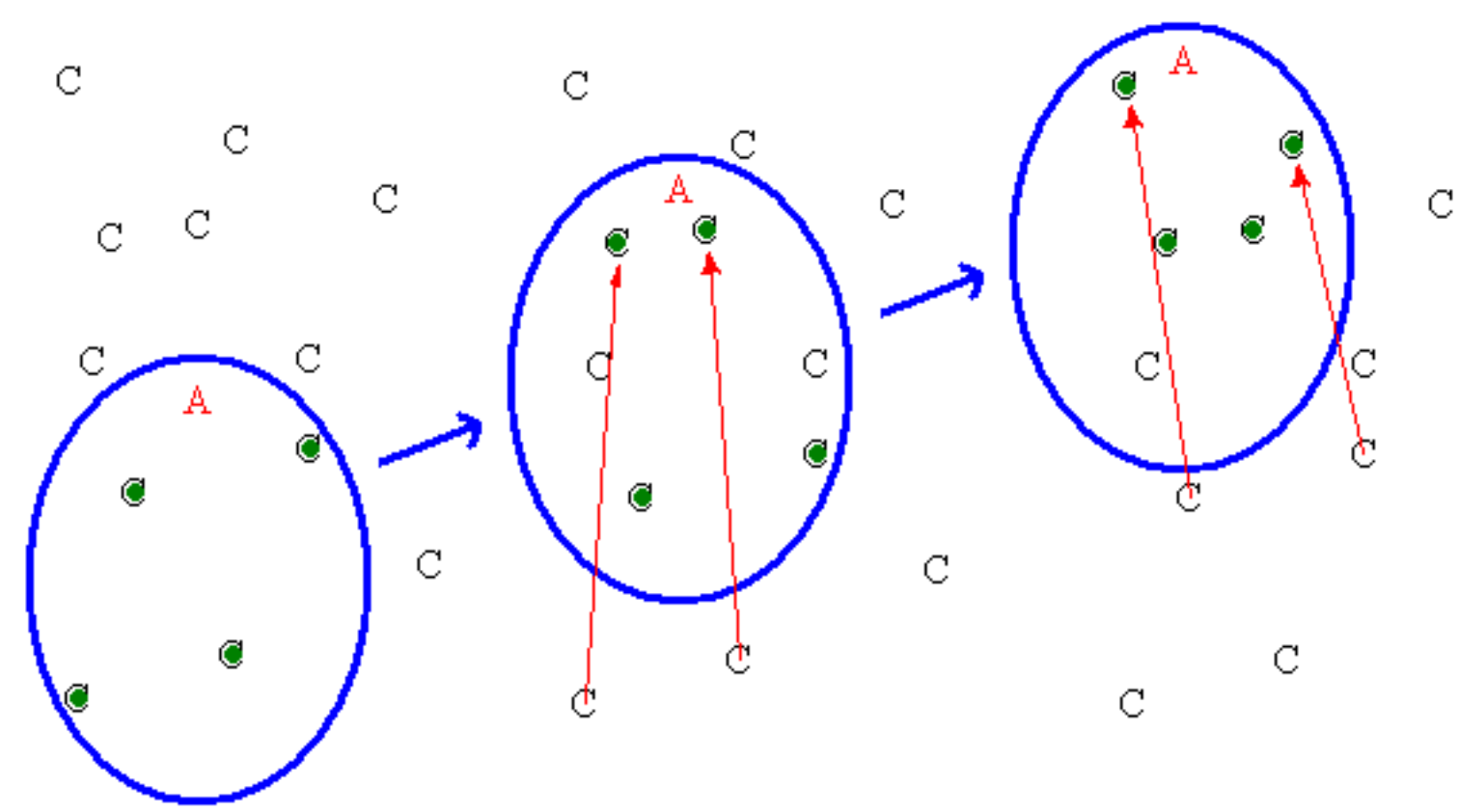

AI: Movement - Coordinated Movement, Tactical Movement (2)

- Moderation of the anchor point must be turned off
	- Since characters at fixed locations as the anchor moves, center of mass may be static for a time span
	- Consequently, must have anchor move slowly enough so characters can keep up